**An Overview of IPCC HWP Carbon Accounting Methods with a Focus on the Production Accounting Approach**

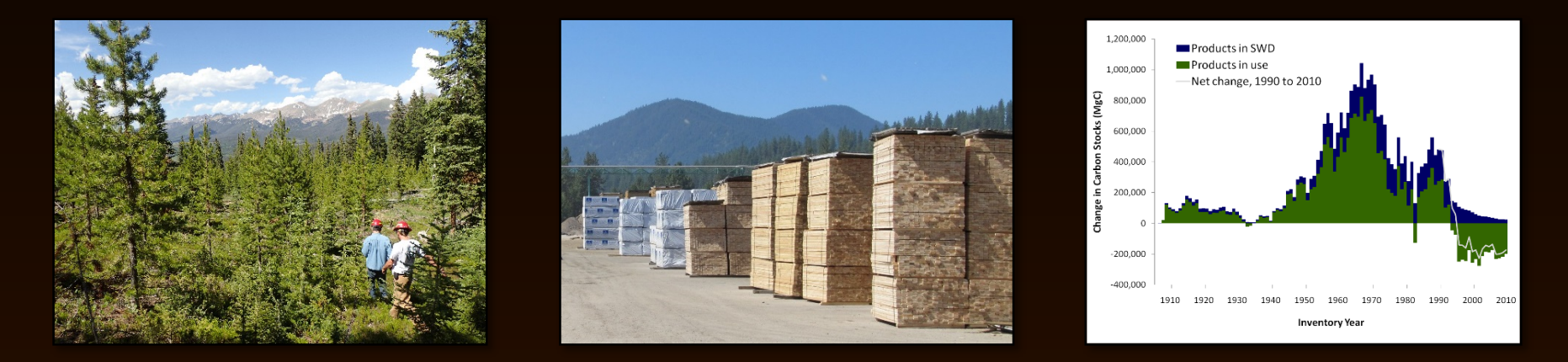

#### **Nate Anderson, Research Forester** Rocky Mountain Research Station

**ODF Forest Carbon Accounting Stakeholder Meeting October 18, 2018** 

### **Ahead**

- Background
- Methods
	- **IPCC methods overview**
	- **Production accounting approach**
- Example: USFS Northern Region
	- Results
	- Interpretation and implications

**background example** *discussion* 

• Questions and Discussion

### **Team Effort**

- Region 1 Project Team (2010-2012)
	- Keith Stockmann, USFS Region 1
	- Nate Anderson, USFS RMRS
	- **Ken Skog, USFS Forest Products Lab**
	- **Sean Healey, USFS RMRS-FIA**
	- Dan Loeffler, U. of Montana
	- **J. Greg Jones, USFS RMRS**
	- Jim Morrison, USFS Region 1
	- Jesse Young, U. of Montana
- Funding: USFS Region 1

Estimates of carbon stored in harvested wood products from the United States forest service northern region, 1906-2010

Keith D Stockmann<sup>1</sup>, Nathaniel M Anderson<sup>2</sup>, Kenneth E Skog<sup>3</sup>, Sean P Healey<sup>4</sup>, Dan R Loeffler<sup>5</sup>, Greg Jones<sup>2</sup> and

om forests through harvest, a portion<br>der The Holzed States Forest Sendor J ction accounting approach and the California Forest Project Protocol (CFPP)

**sults:** Based on the IPCC approach, carbon stocks in the HWP pool were<br>carbon (MgC) per year in the mid 1960s, with peak cumulative storage o crage of 28 million MgC oc

can be applied broadly at sub-national scales to

#### cent estimates of net annual storage, or flux, indicat that the world's forests are an important carbon sink,<br>removing more carbon from the atmosphere through

m (TgC) in 201

About 5 percent of total US forest sector carbo carbon in HWP [2]. Though the HWP fraction of the

emissions at the 2008 rate. The US Environmental Pr<br>tection Agency (EPA) estimates that in 2010 net ad

[2], or the equivalent of about 30

**BioMed** Central Common Atlanta Lines<br> **BioMed** Central Common Atlanta Lines

Regional and Forest-Level Estimates of **Carbon Stored in Harvested Wood Products** From the United States Forest Service Northern Region, 1906-2010

Nathaniel Anderson, Jesse Young, Keith Stockmann, Kenneth Skog,<br>Sean Healey, Daniel Loeffler, J. Greg Jones, James Morrison

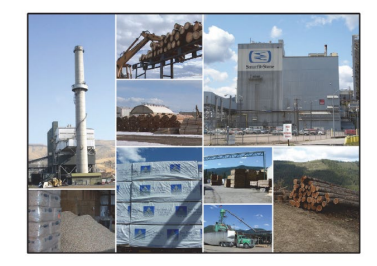

uAs Rocky Mountain Research Station Ceneral Technical Re Ortober 2013

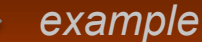

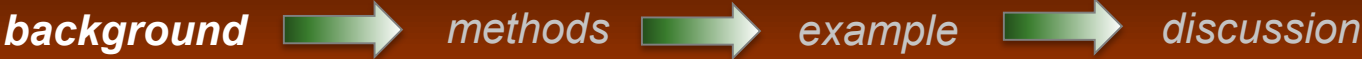

### **Team Effort**

• NFS HWP Accounting Project Team (2012-2014)

- Keith Stockmann, USFS Region 1 (now at TDC)
- Dan Loeffler, University of Montana
- Jesse Young, University of Montana
- Ed Butler, University of Montana
- Funding: U.S. Forest Service

Estimates of carbon stored in harvested wood products from United States Forest Service Rocky Mountain Region, 1906-2012

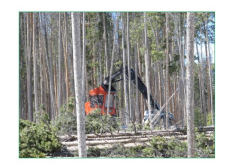

Keith Stockm athaniel Anderso Jesse Young Ken Skog<br>Sean Heale Dan Loeffler **Edward Butler** J. Greg Jones **James Morriso** 

**April 2014** 

Estimates of carbon stored in harvested wood products from United States Forest Service Pacific Southwest Region, 1909-2012

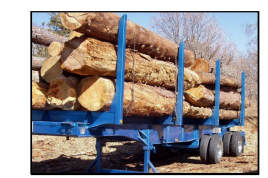

**Cathaniel Anderson Jesse Young Ken** Skog **Sean Heale** Dan Loeffler **Edward Butl** J. Greg Jones April, 2014

Estimates of carbon stored in harvested wood products from United States Forest Service Southern Region, 1911-2012

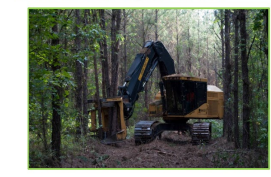

Dan Loeffle **Nathaniel Anderso** Keith Stockmann Ken Skog Sann Hanle J. Greg Jon **James Morrison Jesse Young** April, 2014

Estimates of carbon stored in harvested wood products from United States Forest Service's Sierra Nevada Bio-Regional Assessment Area of the Pacific Southwest Region, 1909-2012

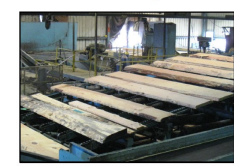

Keith Stockma athaniel Ande **Jesse Young** Ken Skog .<br>Sean Heale Dan Loeffler **Edward Butle** J. Greg Jone **James Morrison** Angli 2014

Estimates of carbon stored in harvested wood products from Linited States Forest Service Intermountain Region, 1911-2012

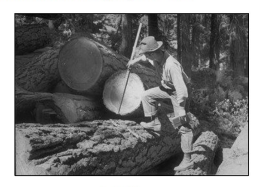

Keith Stockm **Nathaniel Anderson** Jesse Young<br>Ken Skog **Sean Heale** Dan Lorffle **Edward Butler** J. Greg Jone April, 2014

# **Background: Why?**

- Ecosystem Service: Carbon Sink
- USFS Forest Carbon Management
	- **Climate Change Mitigation and** Adaptation Strategy
	- **Climate Change Roadmap**
	- **Climate Change Scorecard**

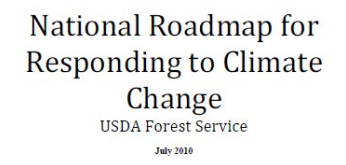

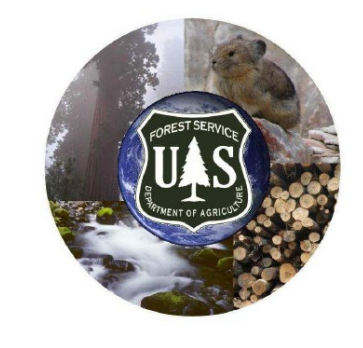

- Need measurement & monitoring
- Need for jurisdictional and firm-level accounting
	- Apply National/EPA protocols to smaller units
	- Apply state & regional protocols (e.g. CA-FPP)

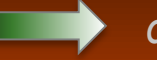

# **Background: Why?**

#### USFS Climate Change Scorecard

The Forest Service Climate Change Performance Scorecard

Each national forest and grassland is expected to do seven of the following by 2015:

- 1. Provide all employees with education on climate change
- 2. Assign at least one employee as a point person for climate change issues
- 3. Incorporate climate change into quidance, training, and plans of work
- 4. Integrate science and forest management practices through new and existing partnerships
- 5. Incorporate climate change into new and existing external partnerships
- 6. Assess the vulnerability of ecosystems and human communities to climate change
- 7. Develop climate change adaptation strategies for vulnerable resources
- 8. Monitor climate change impacts and the effectiveness of climate change strategies
- 9. Assess carbon stocks and flows and develop carbon management strategies
- 10. Set targets to reduce the environmental footprint from their operations

For a more detailed version of the scorecard, please go to: http://www.fs.fed.us/climatechange/pdf/performance\_scorecard\_final.pdf

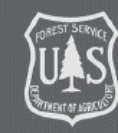

**USDA Forest Service** Office of the Chief Climate Change Advisor September 2010

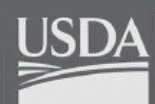

**USDA** is an equal opportunity employer.

# **Background: Objectives**

#### For the U.S. Forest Service:

- OPERATIONALIZE HWP accounting methods
- Estimate annual stock change from our lands
- Provide decision support

#### For others:

- Provide a Regional example of HWP accounting
- Develop a system to apply elsewhere

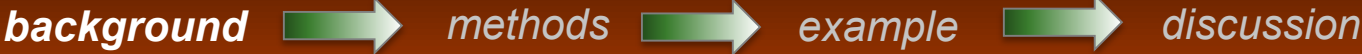

# **Background: Global Carbon**

#### • Partitioning emissions

 $E_{FF}$  +  $E_{LUC}$  =  $G_{ATM}$  +  $S_{OCEAN}$  +  $S_{LAND}$ 

- $E_{FF}$  = Emissions, fossil fuel and cement
- $E_{\text{LUC}}$  = Emissions, land use change
- $G_{ATM}$  = Growth of CO<sub>2</sub> in the atmosphere
- $S_{OCEAN}$  = Uptake (sink) by the ocean
- $\overline{S_{LAND}}$  = Uptake (sink) by the land

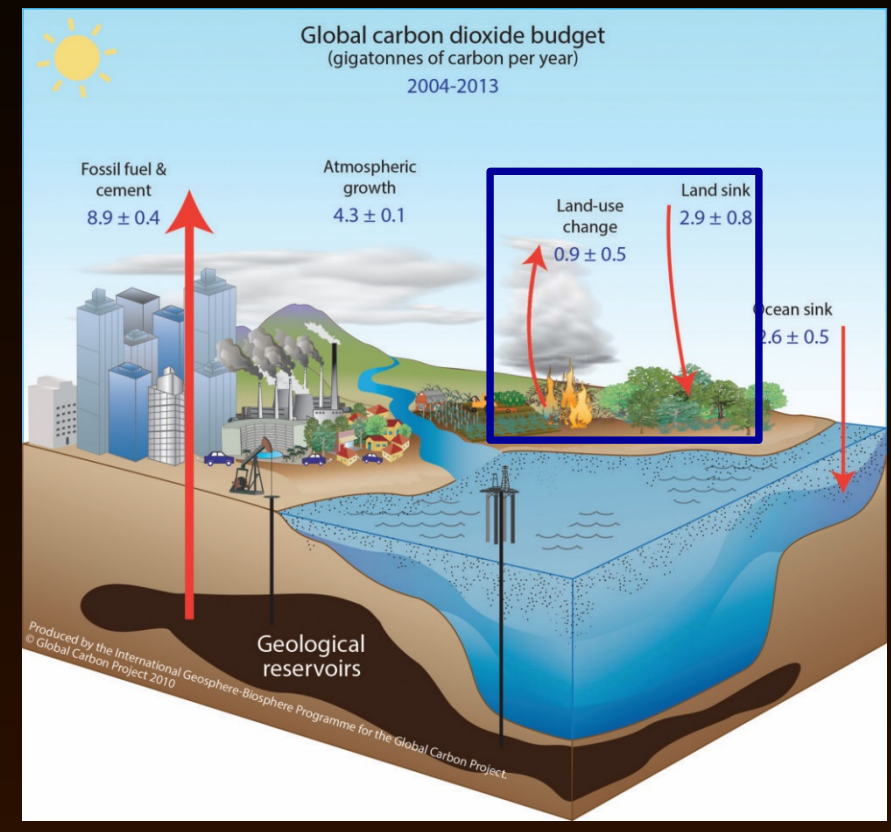

Figure from Le Quere et al. 2015

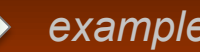

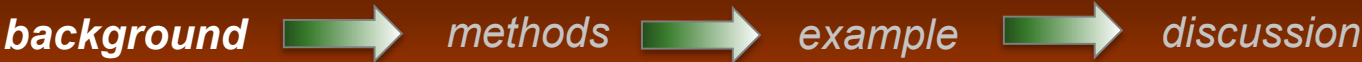

# **Background: Global Carbon**

- Partitioning emissions
- Reporting Sectors
	- Energy
	- Industrial Processes
	- Waste
	- Solvents/Product Use
	- Agriculture, Forestry & Other Land Use (AFOLU)

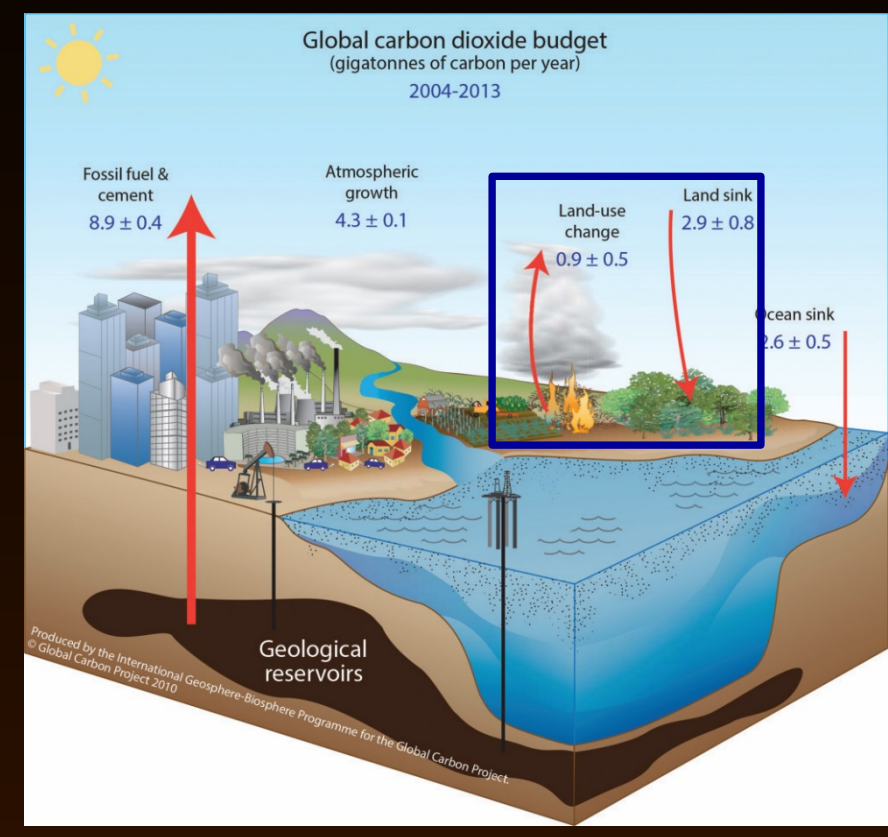

Figure from Le Quere et al. 2015

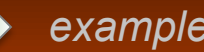

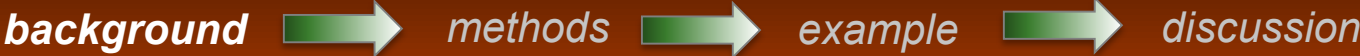

# **Background: Global Carbon**

#### • Forest Carbon Flux

Table from Pan et al. 2011

**Table 1.** Global forest carbon budget (Pg C year<sup>-1</sup>) over two time periods. Sinks are positive values; sources are negative values.

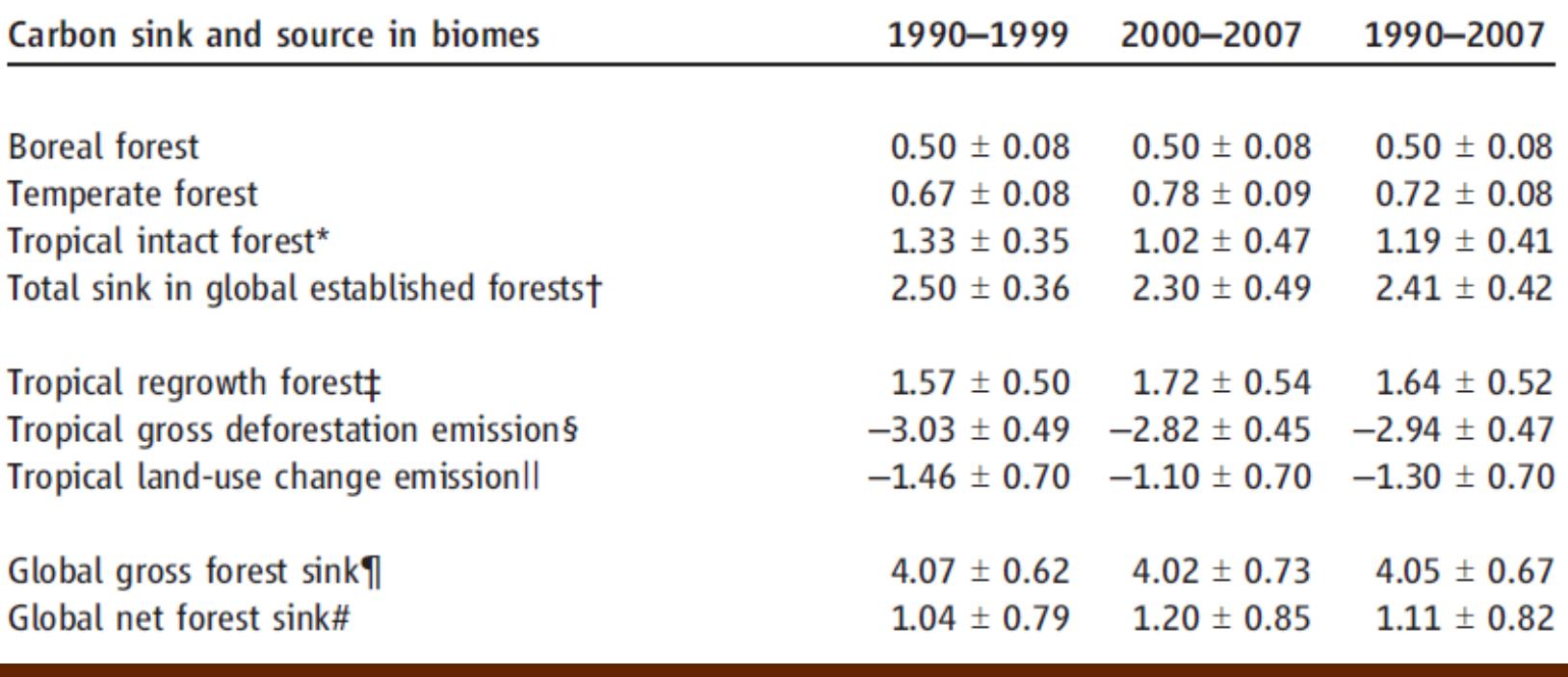

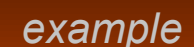

*background methods example discussion*

 $E_{LUC}$  &  $S_{LAND}$ (GtC)

Land sink

 $2.9 \pm 0.8$ 

Land-use

change  $0.9 \pm 0.5$ 

### **Background: Forest Carbon**

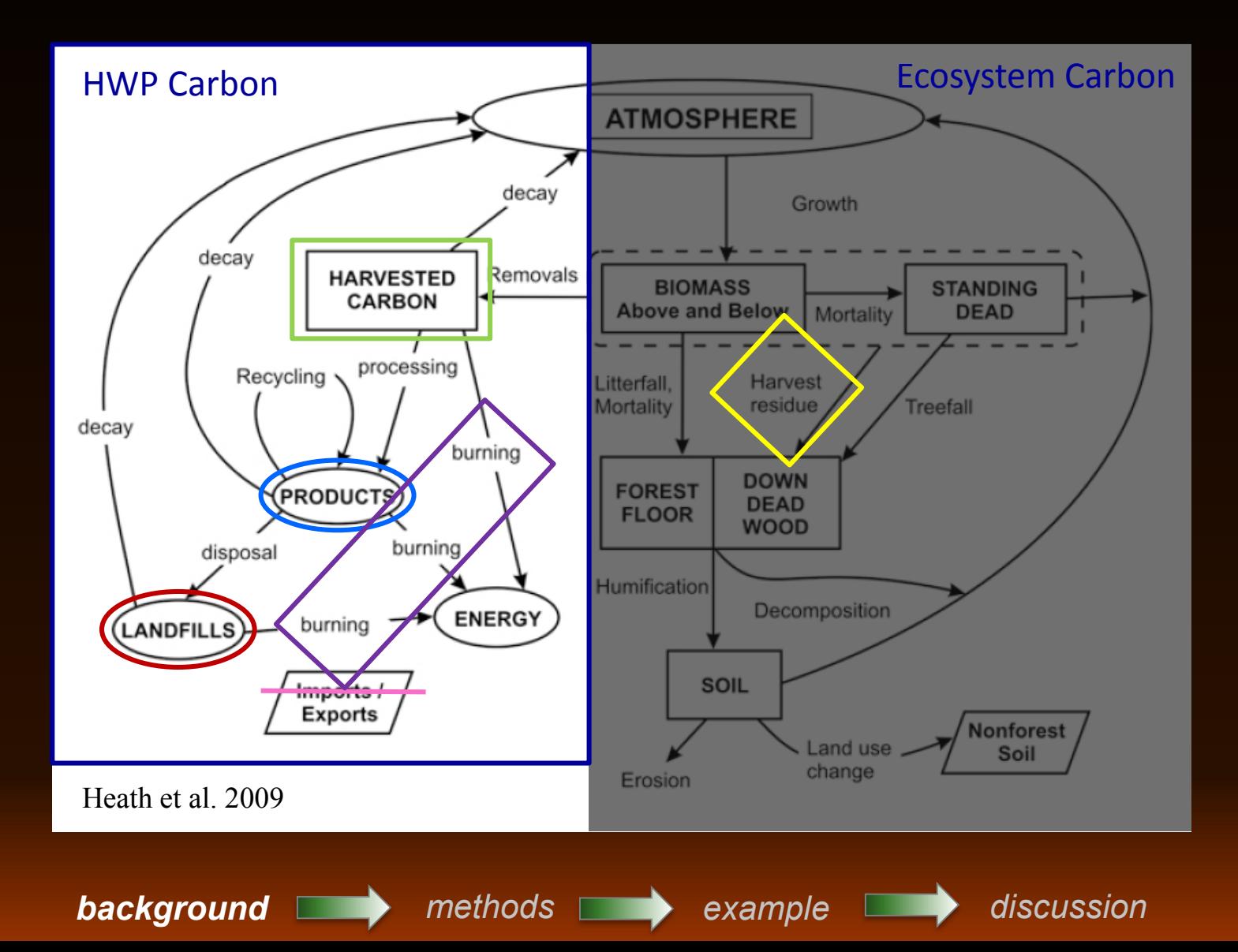

# **Background: Who cares?**

- HWP pool is much smaller than ecosystem pool
	- US: 5% stocks, 11% flux
- Role of Management
	- **Reduce deforestation**
	- Increase silviculture
	- Protect soil
	- Retain carbon
	- Increase growth
	- Increase stocks in both: **Ecosystem** 
		- **WP**

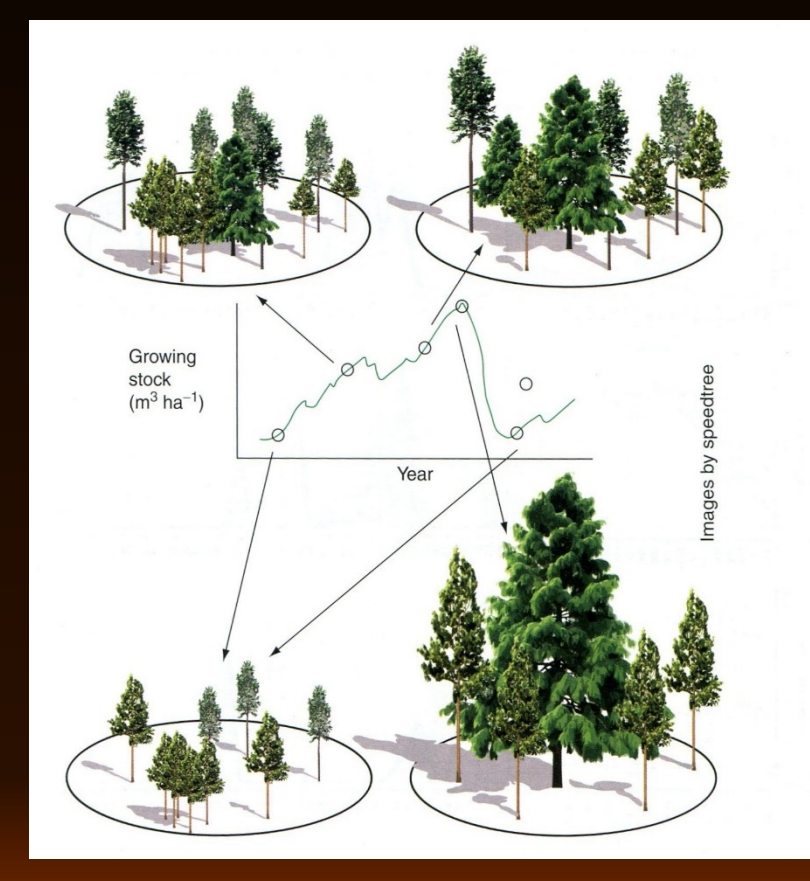

Coomes

et al. 2014

et al. 201

*background methods example discussion*

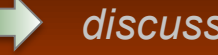

## **A Good Accounting System**

Transparent, consistent, comparable, complete, accurate, verifiable, and efficient recording and reporting of changes in carbon stocks and/or changes in emissions by sources and removals by sinks from applicable land use, land-use change, and forestry activities and projects.

*IPCC report on Land Use, Land-Use Change and Forestry (LULUCF)*

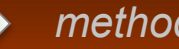

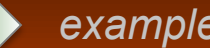

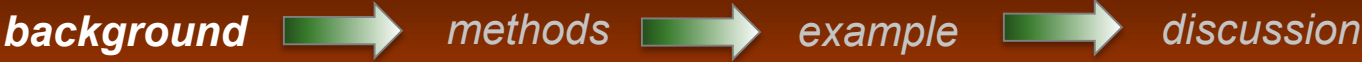

# **Common Accounting Approaches**

- National GHG Inventory
	- e.g. IPCC guidelines
- Life Cycle Assessment
	- Quantify and compare environmental impacts of products
	- **GHG, energy, efficiency (\$), toxics, etc.**
- Project-based accounting
	- California Forest Project Protocol
	- REDD+

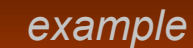

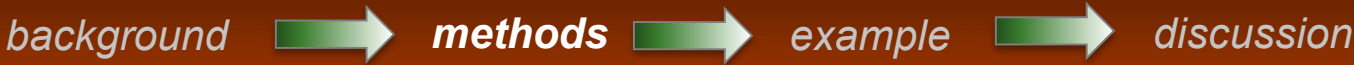

# **Common Accounting Approaches**

GHG Inventory

Life Cycle Assessment (LCA)

Project-based accounting

How does wood compare to steel? How many carbon

credits from longer rotations?

What is the stock change (flux) across all of our lands?

> What's up with forest bioenergy anyway?

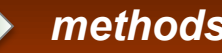

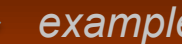

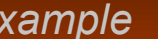

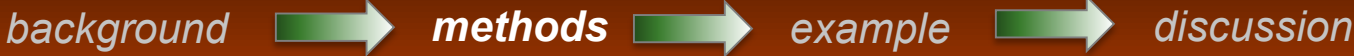

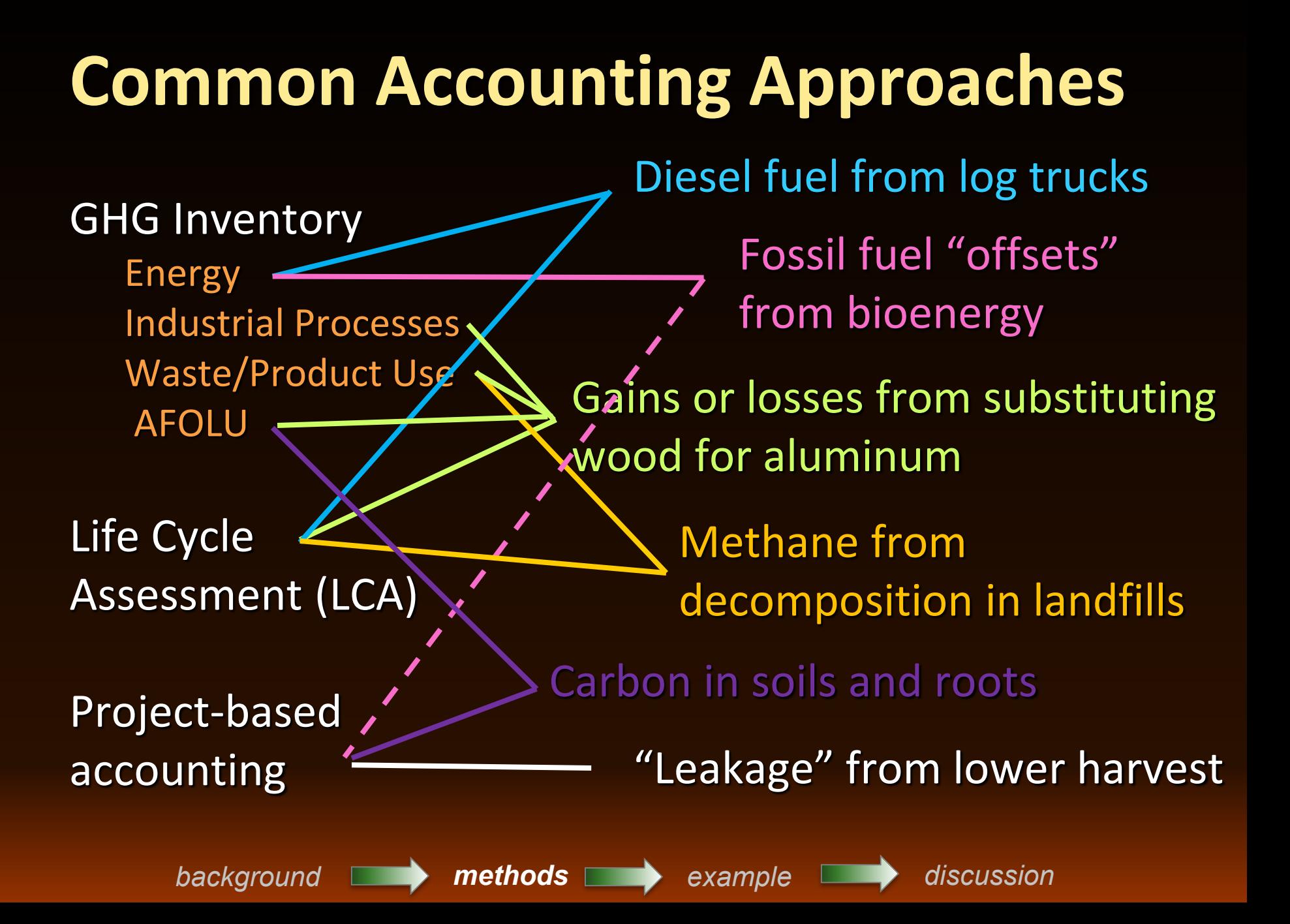

# **Methods: IPCC HWP Inventory**

#### What are my options?

- 1. Ignore HWP (IPCC Tier 1 Default)
	- **Remove Harvest from the Ecosystem pool**
	- **All HWP carbon is oxidized in the year of harvest**
	- Zero net flux in the HWP pool

#### 2. HWP Carbon Accounting

- Choose a tier
- Choose an approach

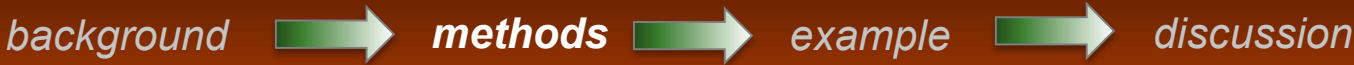

#### What are my options?

1. Ignore HWP (IPCC Tier 1 Default)

- Remove Harvest from the Ecosystem pool
- All HWP carbon is oxidized in the year of harvest
- Zero net flux in the HWP pool
- 2. HWP Carbon Accounting
	- Choose a tier
	- Choose an approach

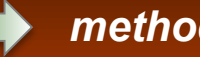

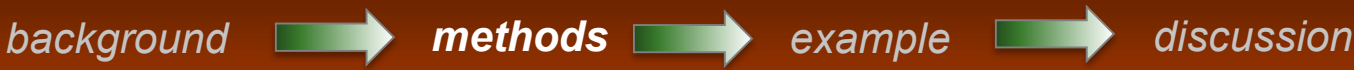

#### Three Tiers

- Tier 1: Coarse assumptions, UN-FAO data
- Tier 2: Coarse assumptions, area specific data
- Tier 3: Complex, detailed, area specific methods

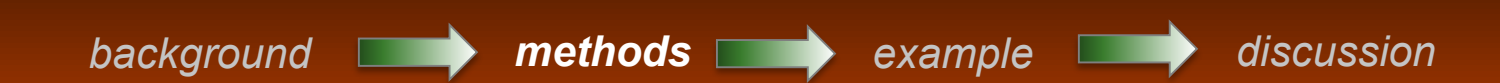

#### Three Tiers

- Tier 1: Coarse assumptions, UN-FAO data
- Tier 2: Coarse assumptions, area specific data
- Tier 3: Complex, detailed, area specific methods
	- **Single approach**
	- More complex decay functions
	- **Detailed tracking over many years**
	- **Account for exported products**
	- Potentially information from outside the area
	- Interaction with other sectors (waste, energy, etc.)

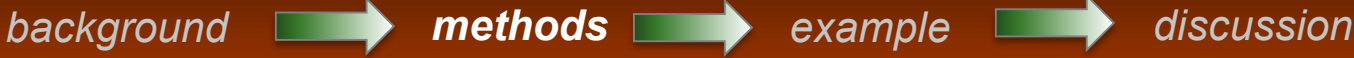

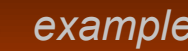

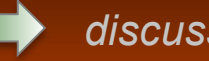

#### Three Approaches

- 1. Stock change methods
	- **All HWP consumed in the area, regardless of origin**
	- Imports are included, exports are excluded
- 2. Production methods
	- **All HWP produced from timber harvested in the area**
	- Exports are included, imports are excluded
- 3. Atmospheric flow methods
	- Direct estimation of annual atmospheric flux
- 4. Combined methods

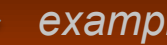

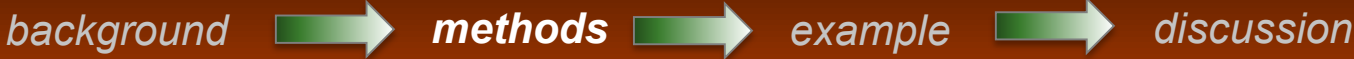

#### Three Approaches

1. Stock change methods

- All HWP consumed in the area, regardless of origin
- Imports are included, exports are excluded
- 2. Production methods
	- **All HWP produced from timber harvested in the area** 
		- Exports are included, imports are excluded
- 3. Atmospheric flow methods
	- Direct estimation of annual atmospheric flux
- 4. Combined methods

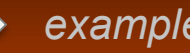

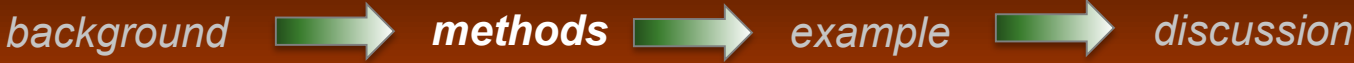

### **Methods: Production Approach**

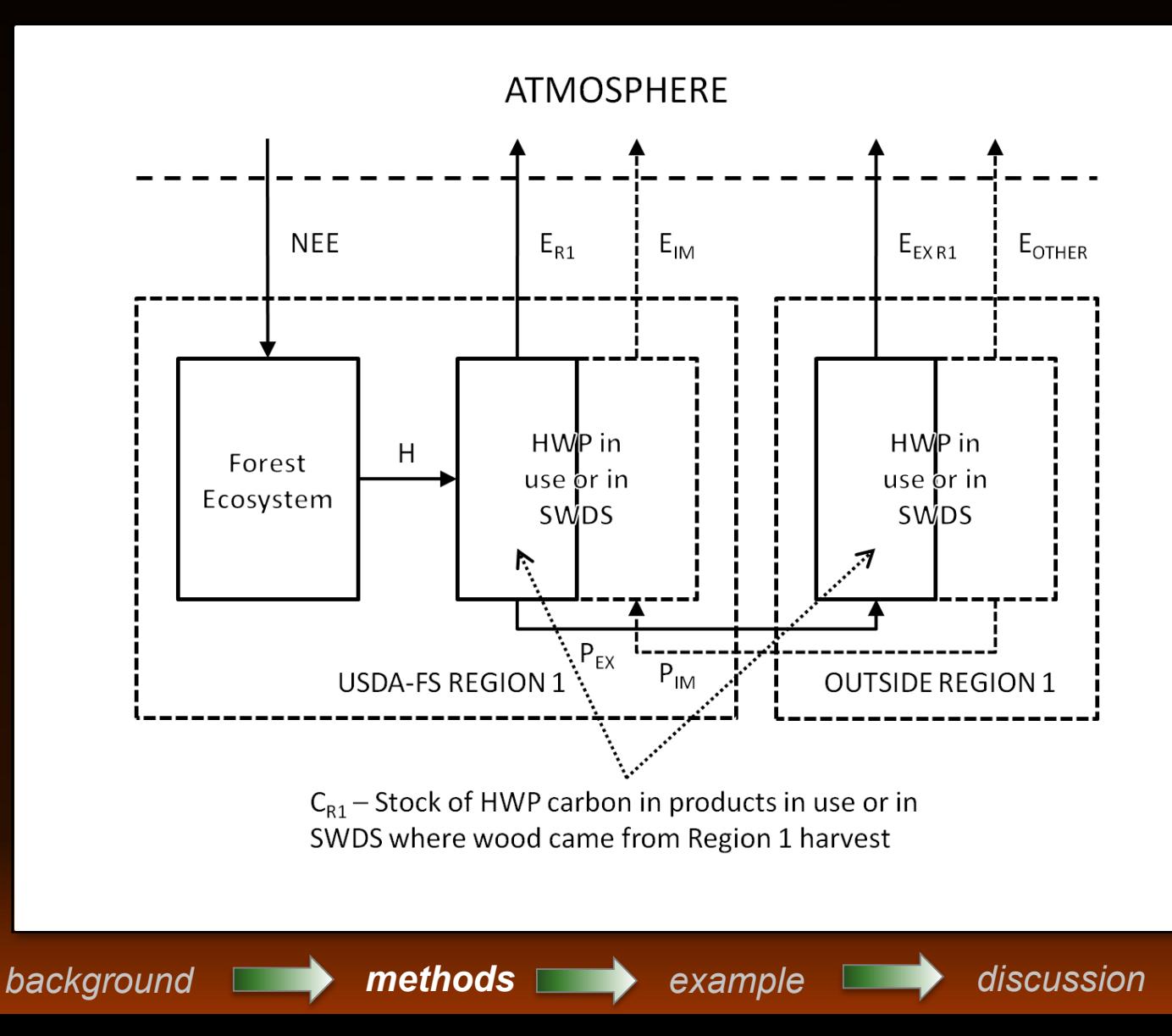

### **Methods: Production Approach**

 $\Delta S = (NEE - H) + \Delta C_{R1}$ 

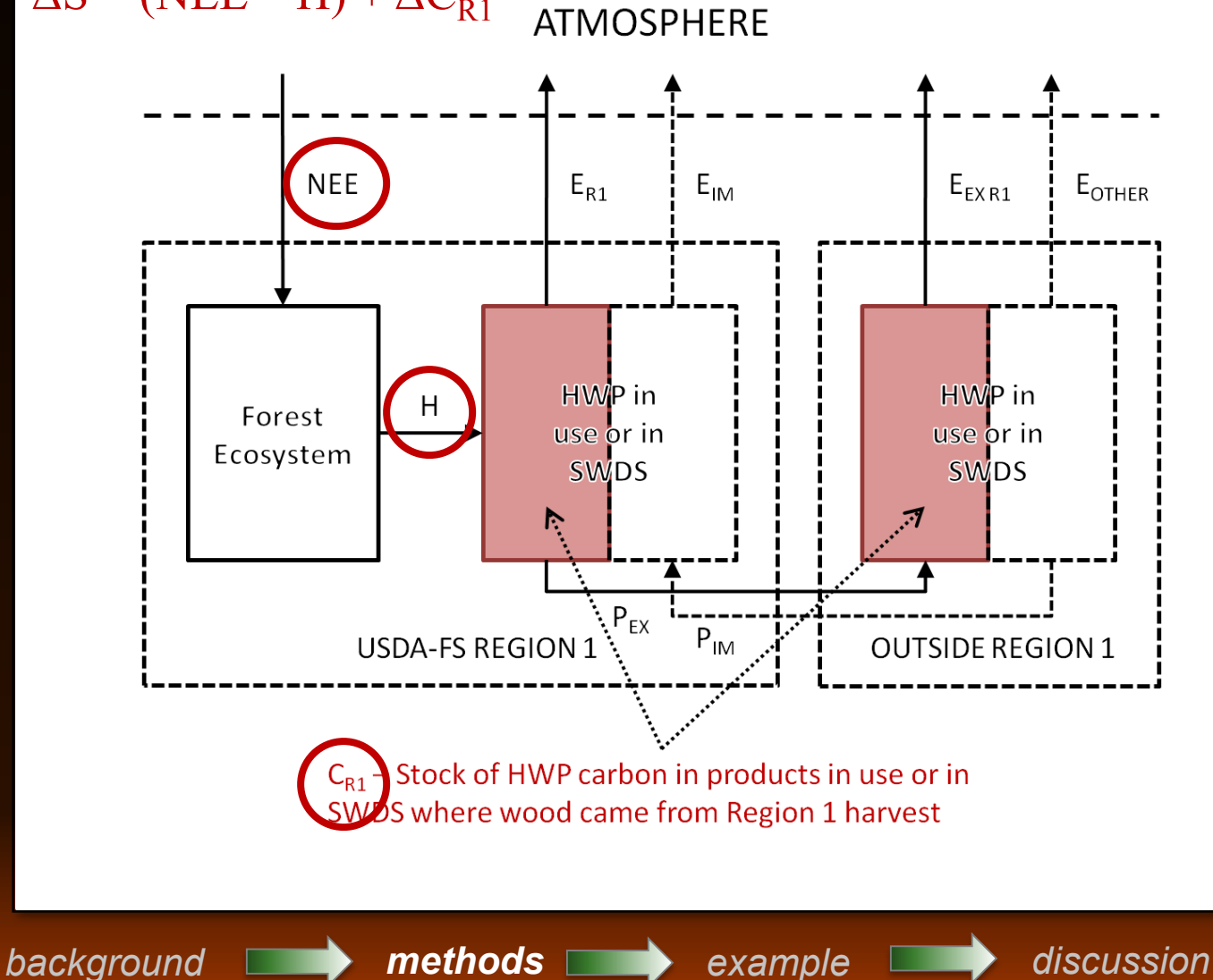

### **Methods: Calculations**

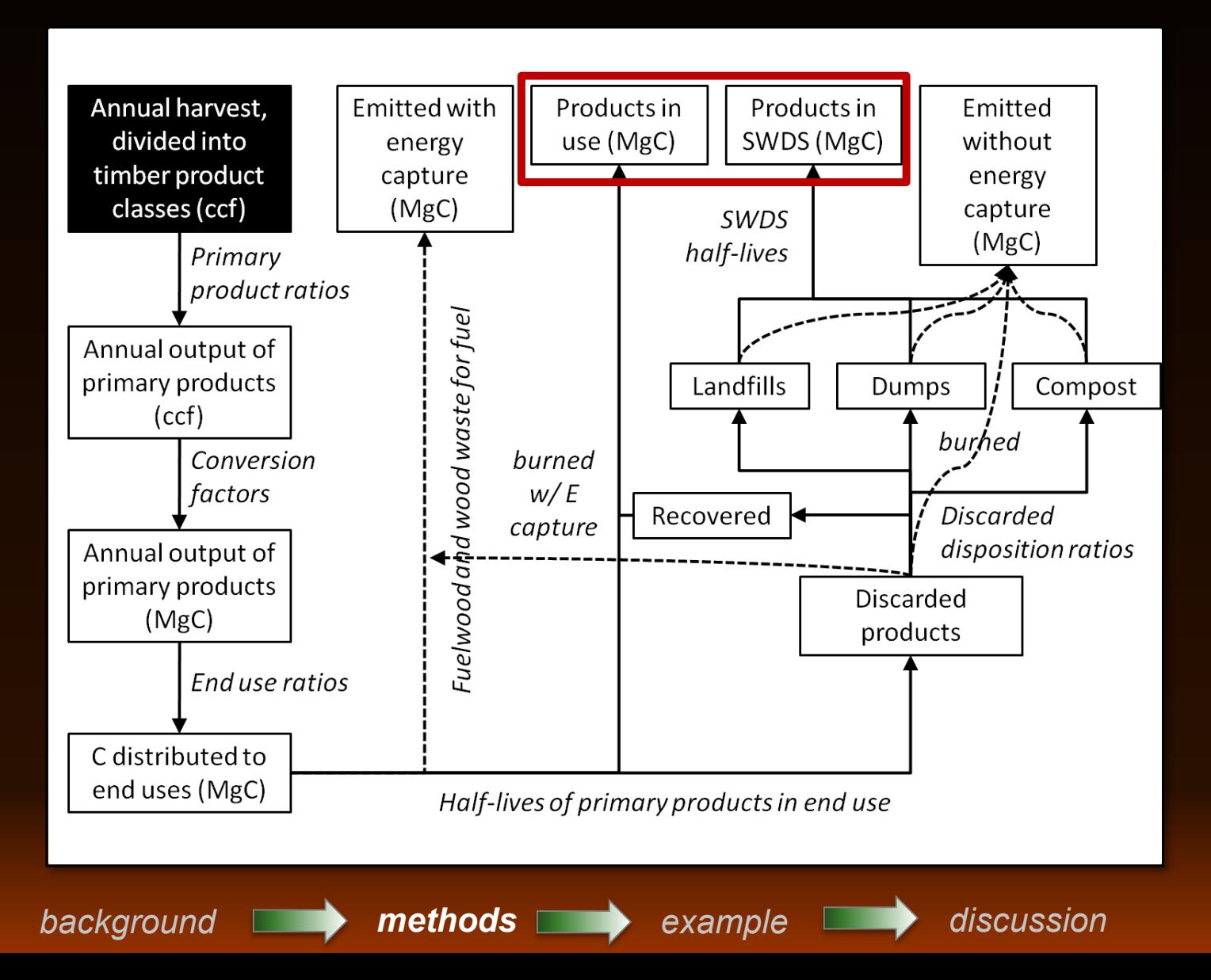

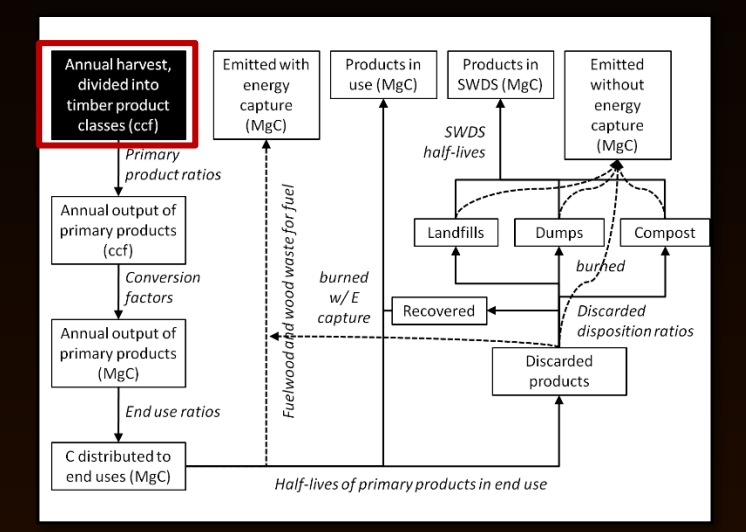

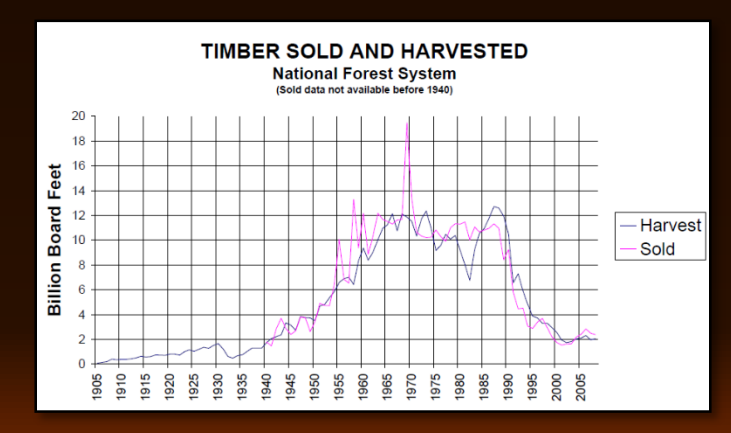

#### Harvest Data

- Archived harvest records
- Online cut-sold reports
- Timber product ratios (Skog & Nicholson 1998)
- Softwood v. Hardwood
- Timber product examples:
	- Sawtimber
	- Pulpwood
	- Fuelwood
	- Post and pole
	- "Non-saw"
	- Christmas trees

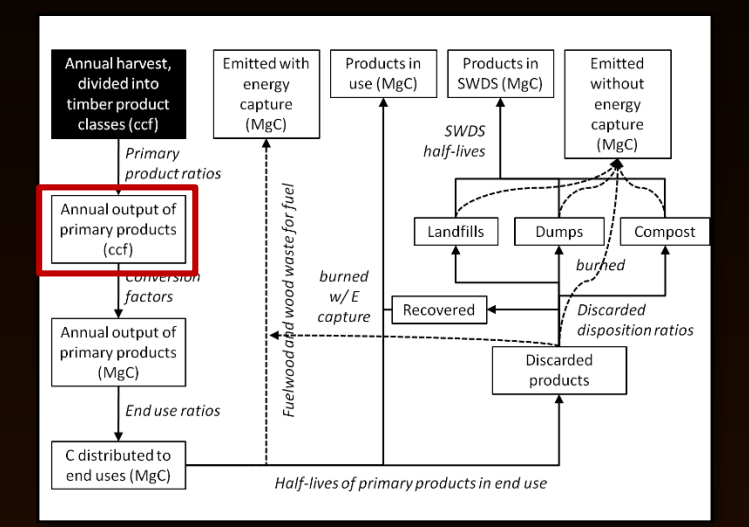

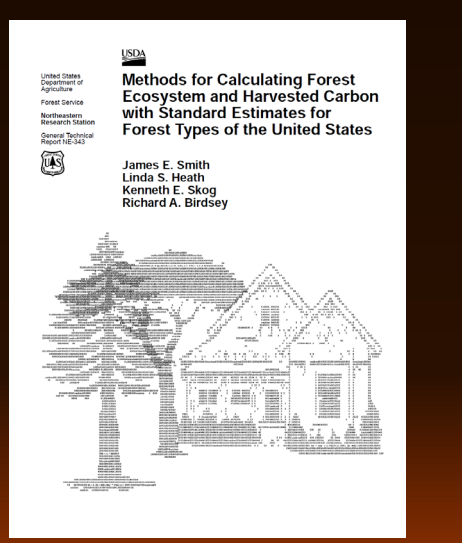

#### Primary products

- Market records
- Production reporting
- Primary product ratios (Smith et al. 2005)
- Examples:
	- Lumber
	- Pulp
	- Plywood/OSB/NS-panels
	- Mill residue
	- Poles
	- Fuelwood

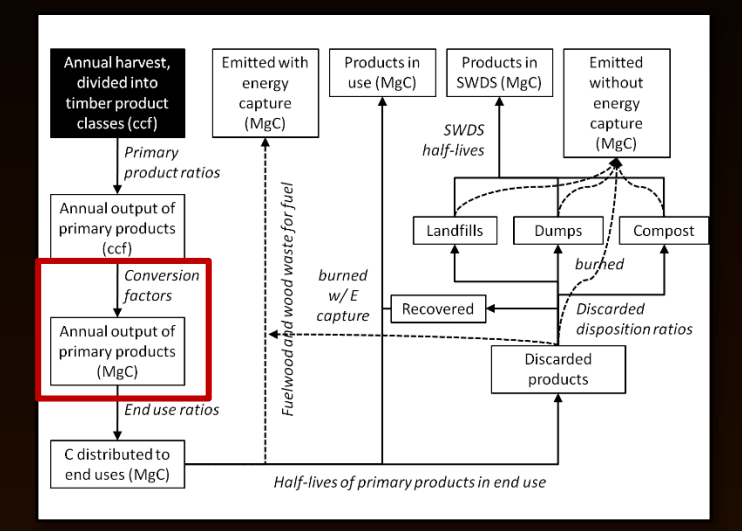

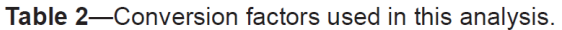

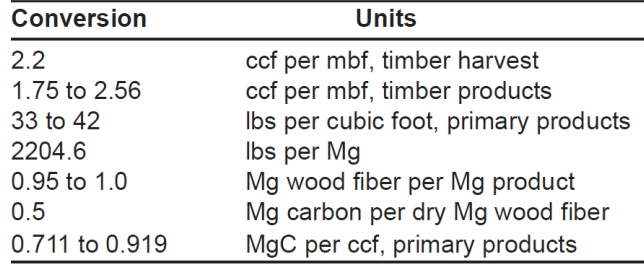

#### Convert Products to Carbon

- Empirical conversions
- Industry "standards"
- Accepted conversions
- Regional and local conversions
- Smith et al. 2005, wood to C
- Examples:
	- $IPCC$
	- UN-FAO
	- USFS
	- Industry standards
	- LCA calculations
	- Etc., etc.

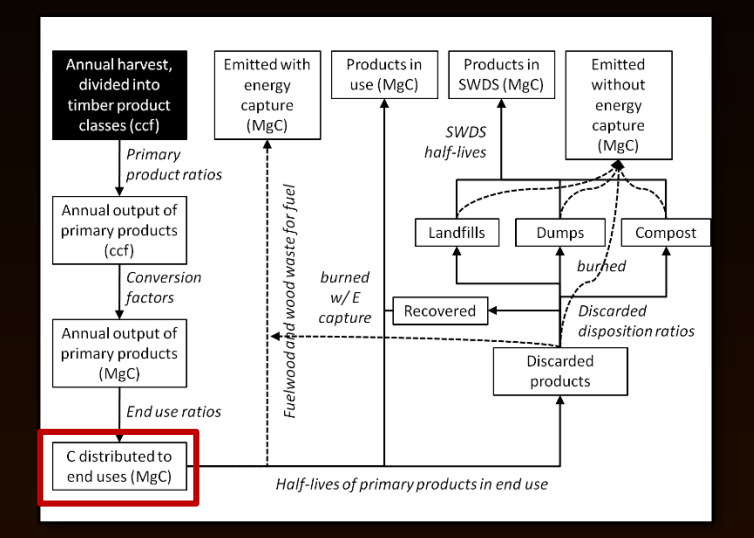

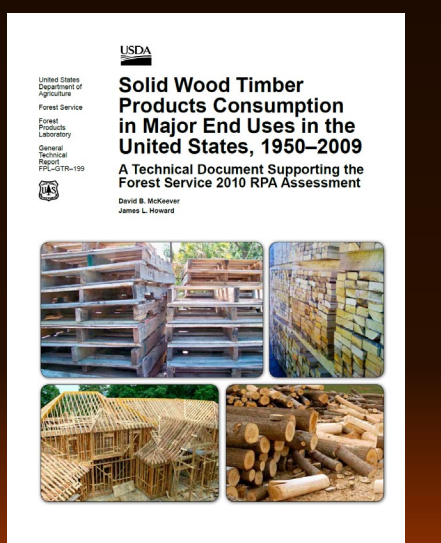

#### End use distribution

- Market records
- Production reporting
- End use ratios (S&N 1998; McKeever 2009)
- Examples:
	- Lumber, single family housing
	- Lumber, multifamily housing
	- Lumber, manufactured housing
	- Lumber, residential r and r
	- Lumber, nonresidential buildings
	- Lumber, other building

#### End use categories

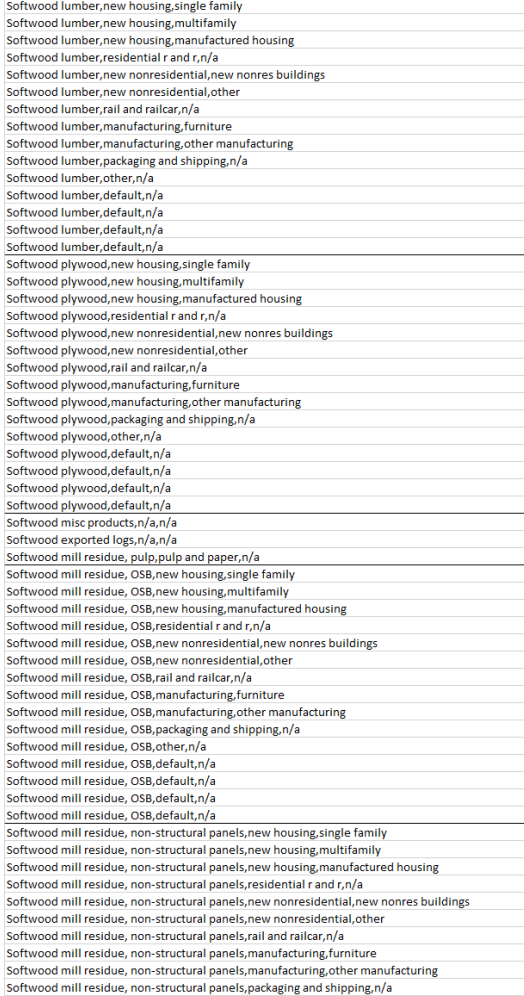

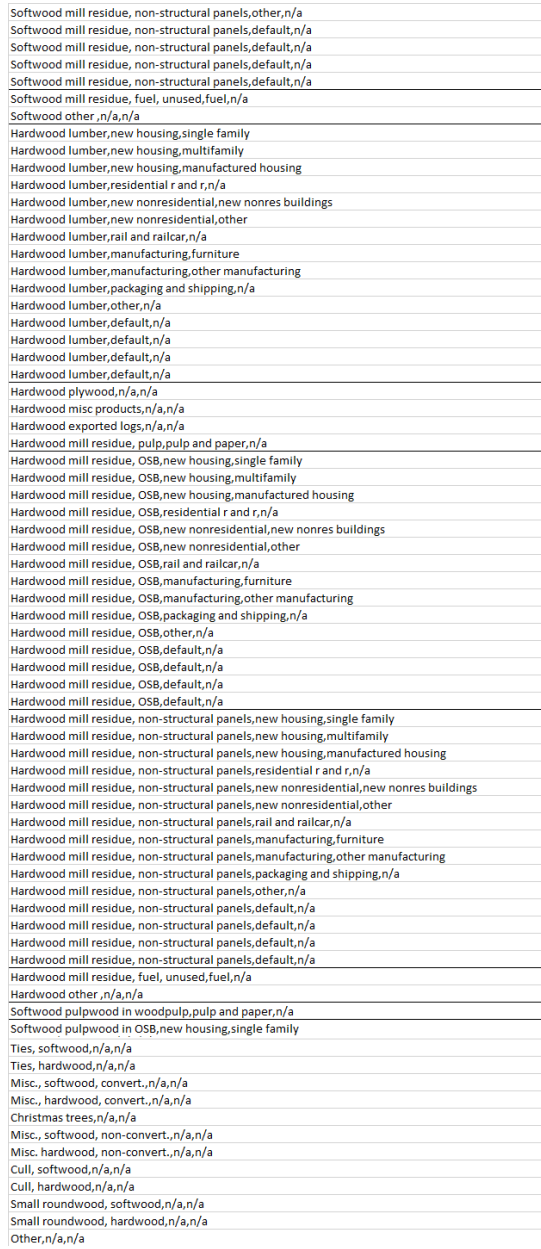

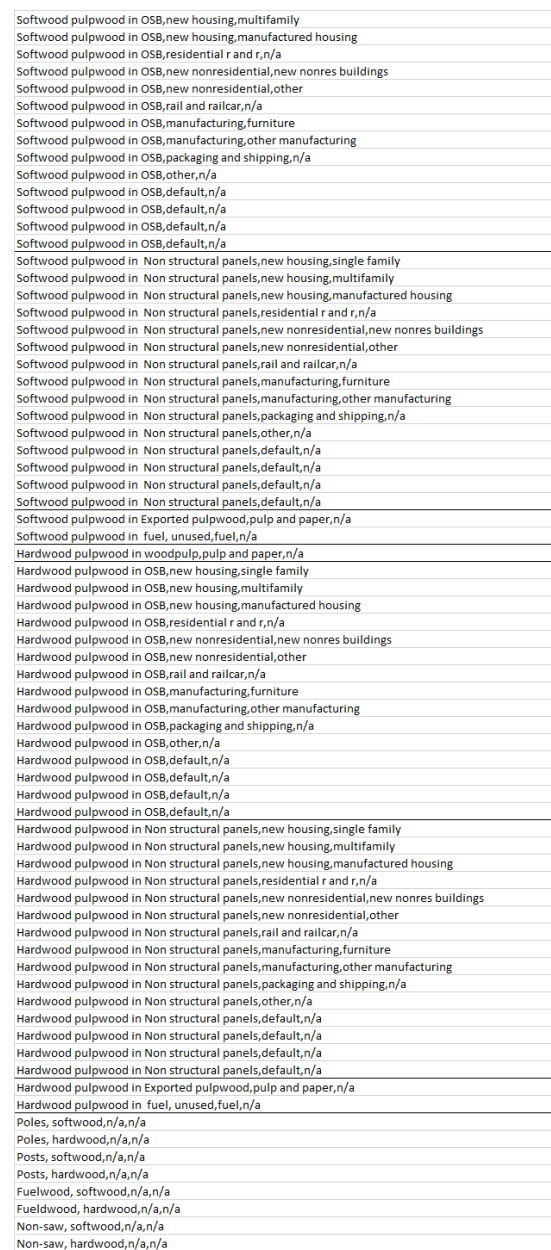

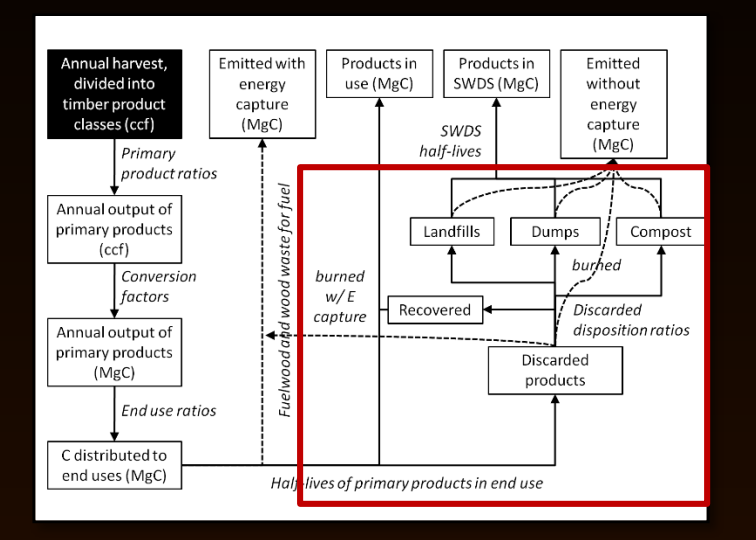

#### Decay functions

- Decay 1: End use  $\rightarrow$  SWDS
- Decay 2: SWDS  $\rightarrow$  Emissions
- Decay functions:
	- Empirical estimates
	- IPCC/EPA estimates (Skog 2008)
	- Area specific information

Table 4. — Initial estimates of half-life parameters for end uses (before validation/calibration).

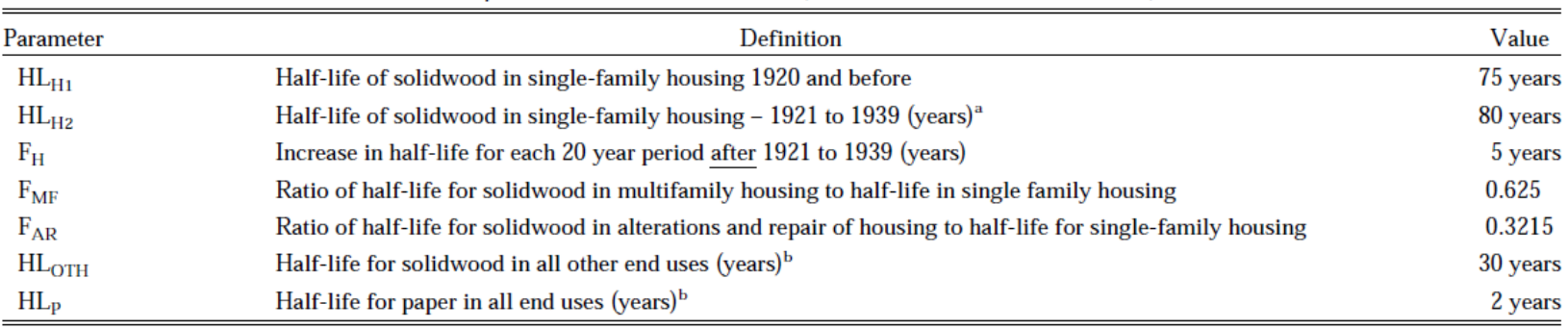

<sup>a</sup>U.S. housing half-life: Winistorfer et al. 2005; Athena Institute 2004.

<sup>b</sup>Other solidwood and paper half-life: IPCC 2006b.

### **Methods: Calculations**

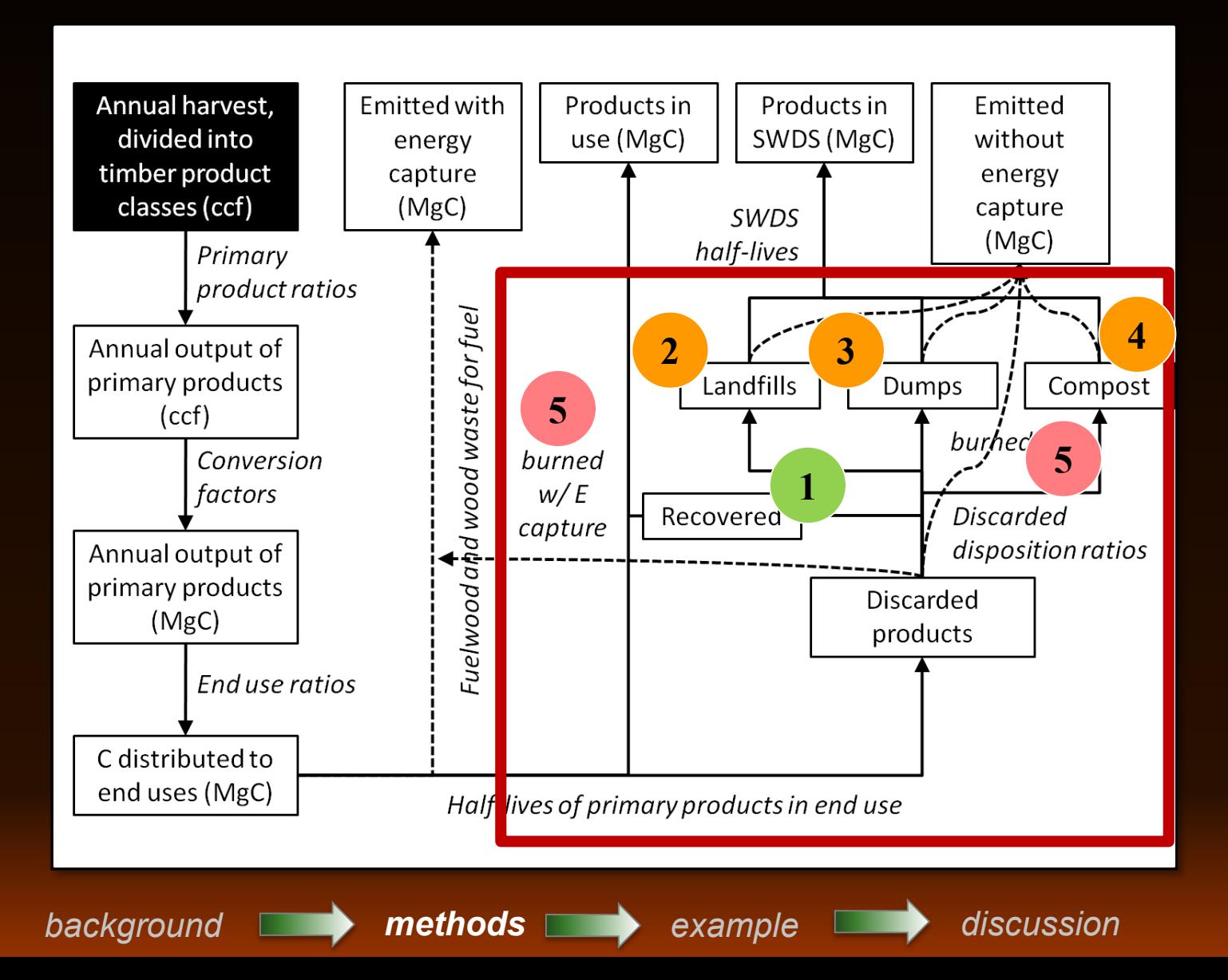

# **Methods: The Meaning of "Year"**

- Vintage year: The year the carbon in the HWP pool was harvested
- Inventory year: The year of the stock calculation, including C from all vintage years
- Stock change (flux): The difference in stocks between two inventory years, typically annual
- Example:
	- **Wery little HWP carbon from vintage year 1960** remains in the HWP pool in inventory year 2017, but flux into the pool was very high that year."

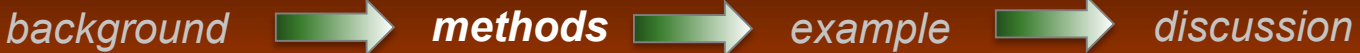

### **Methods: Loose Ends**

- Landfill fixed carbon
	- 44% to 77% HWP carbon in landfills does not decay
- Bark is not included. What are the options?
	- I Ignore bark (assume net zero effect)
	- Use bark expansion factors
		- Assume 100% emissions in year of harvest
		- **\*Track as a "product"**
- Loss in Use
	- 8% carbon "loss in use" when it enters the pool
	- Emitted in year of harvest

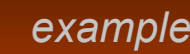

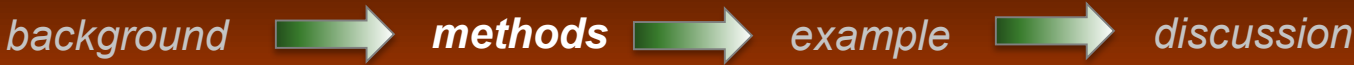

# **Example: USFS Region 1**

#### • Region 1 Timber Harvest

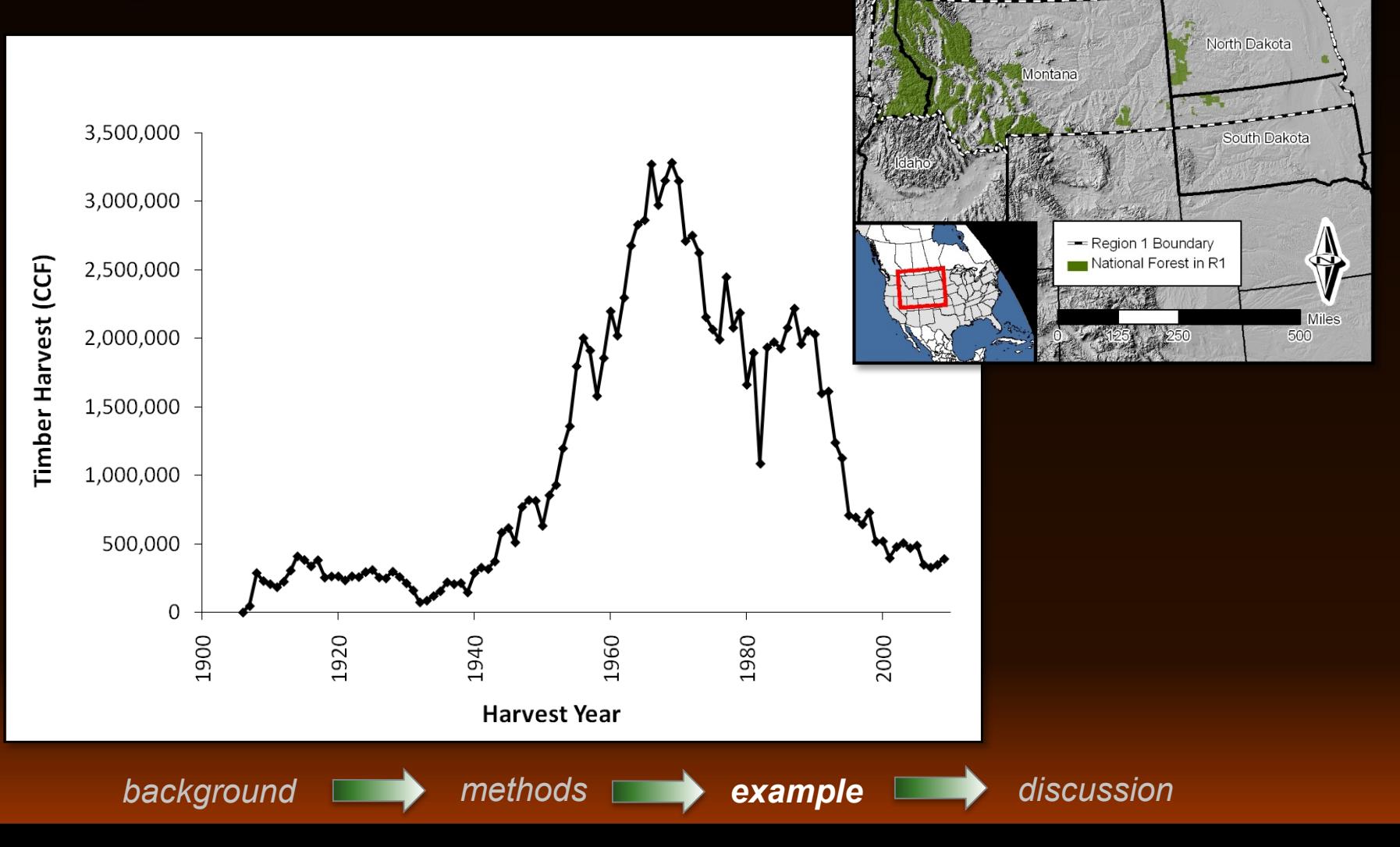

# **Example: USFS Region 1**

#### • Region 1 Timber Harvest

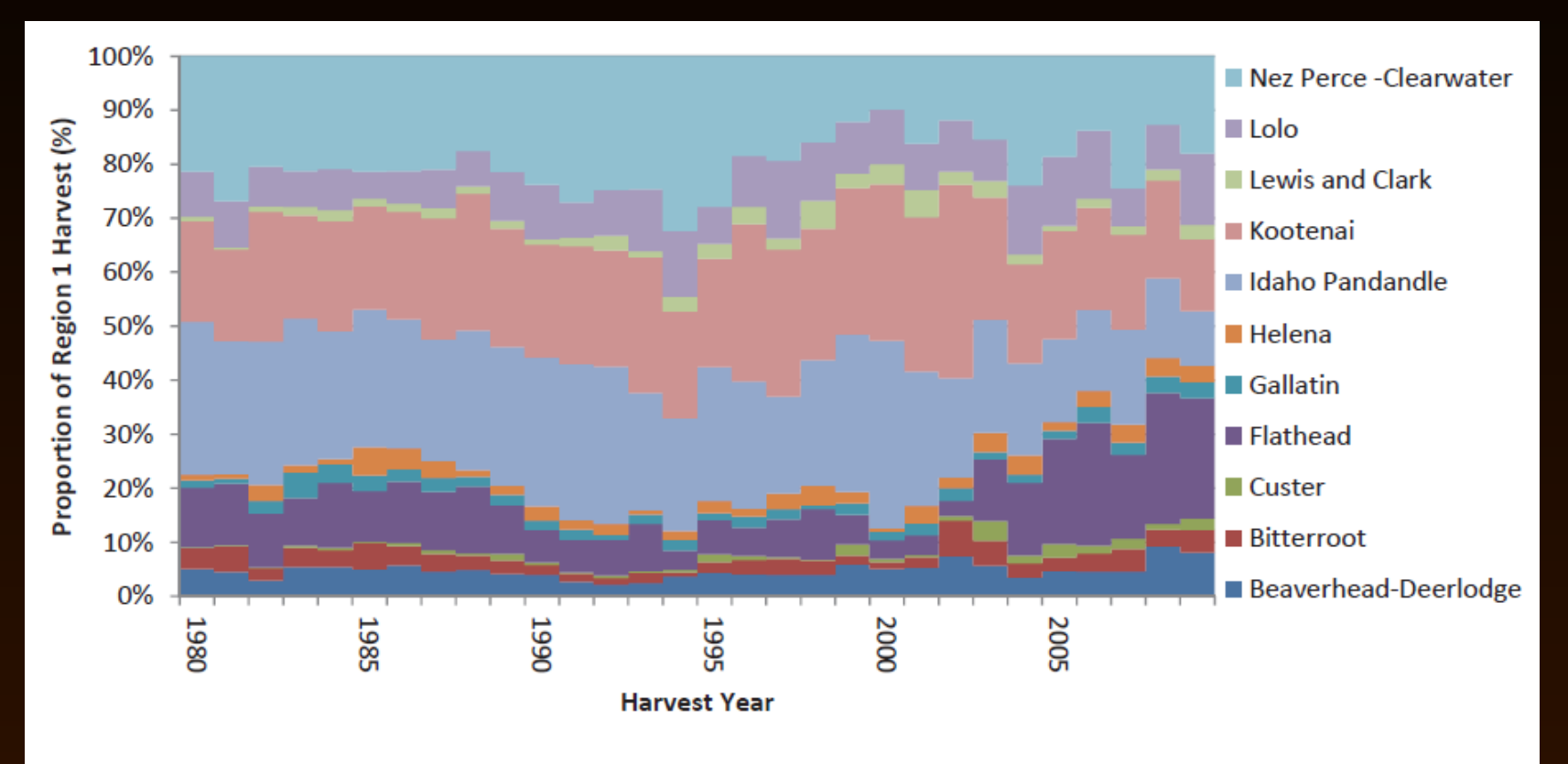

Figure 9—The proportion of the total Northern Region harvest attributable to each national forest in the Region, 1980 to 2009.

*background methods example discussion*

### **Example: Output in MgC**

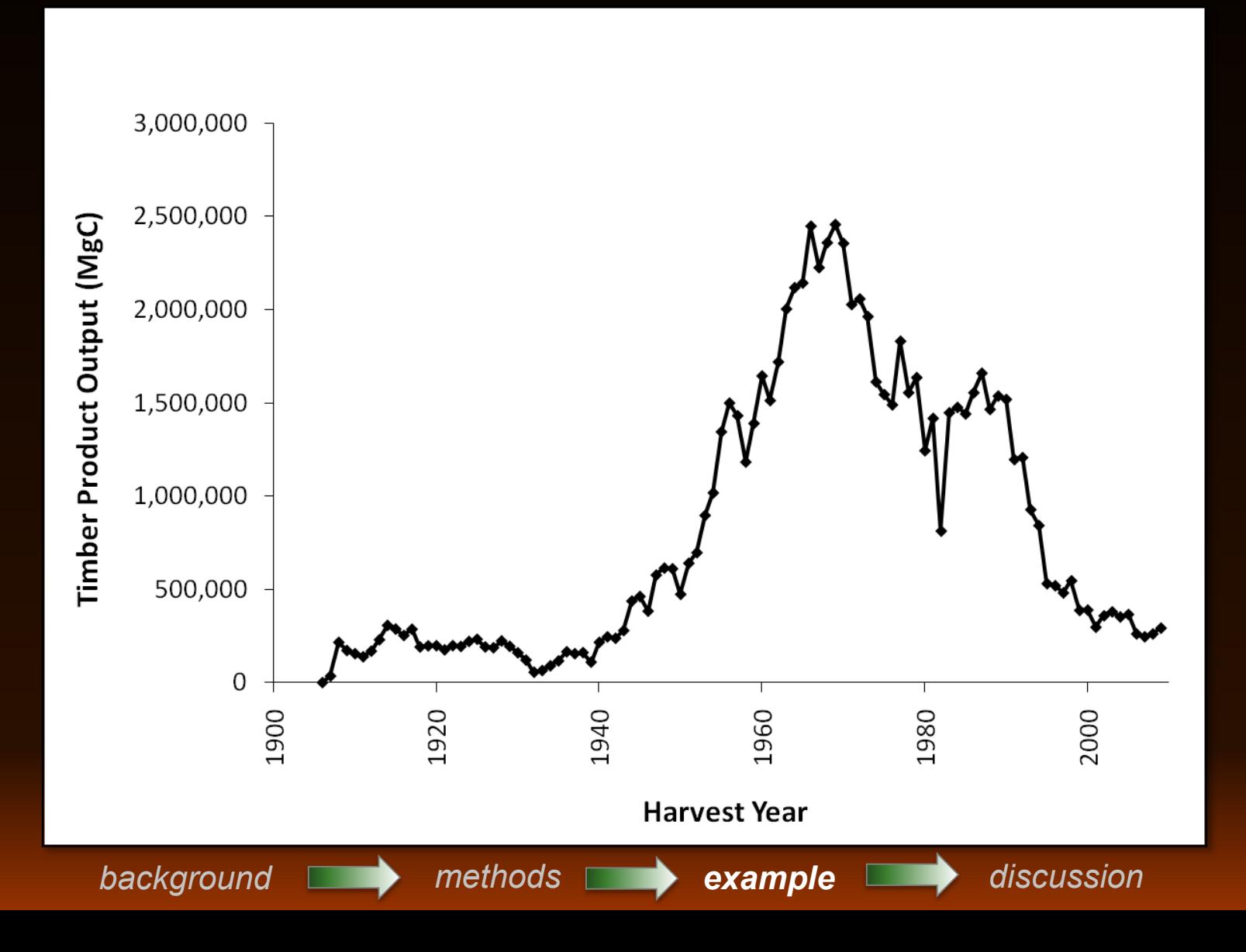

### **Example: Cumulative C in HWP**

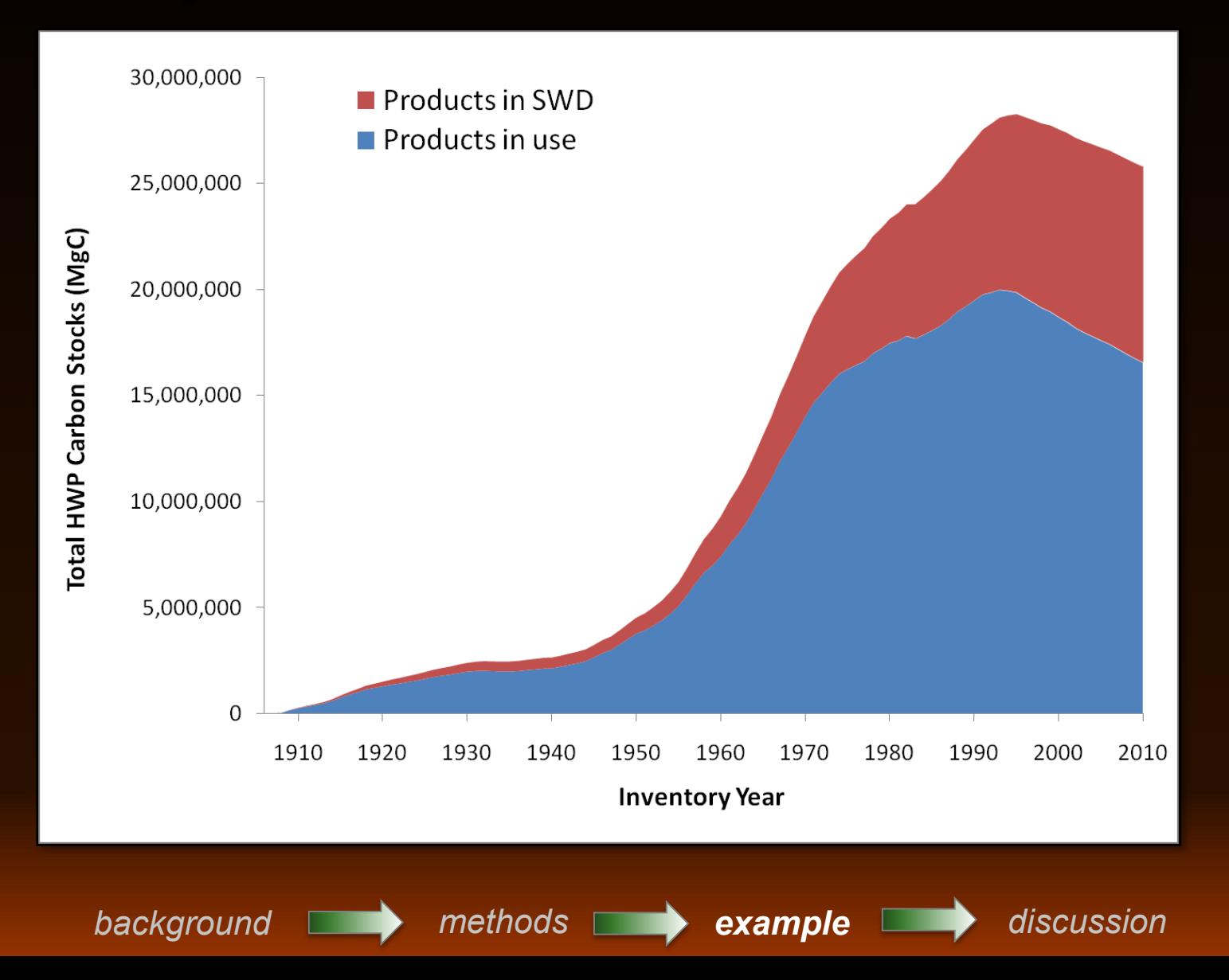

### **Example: Net** Δ **in HWP C Stocks**

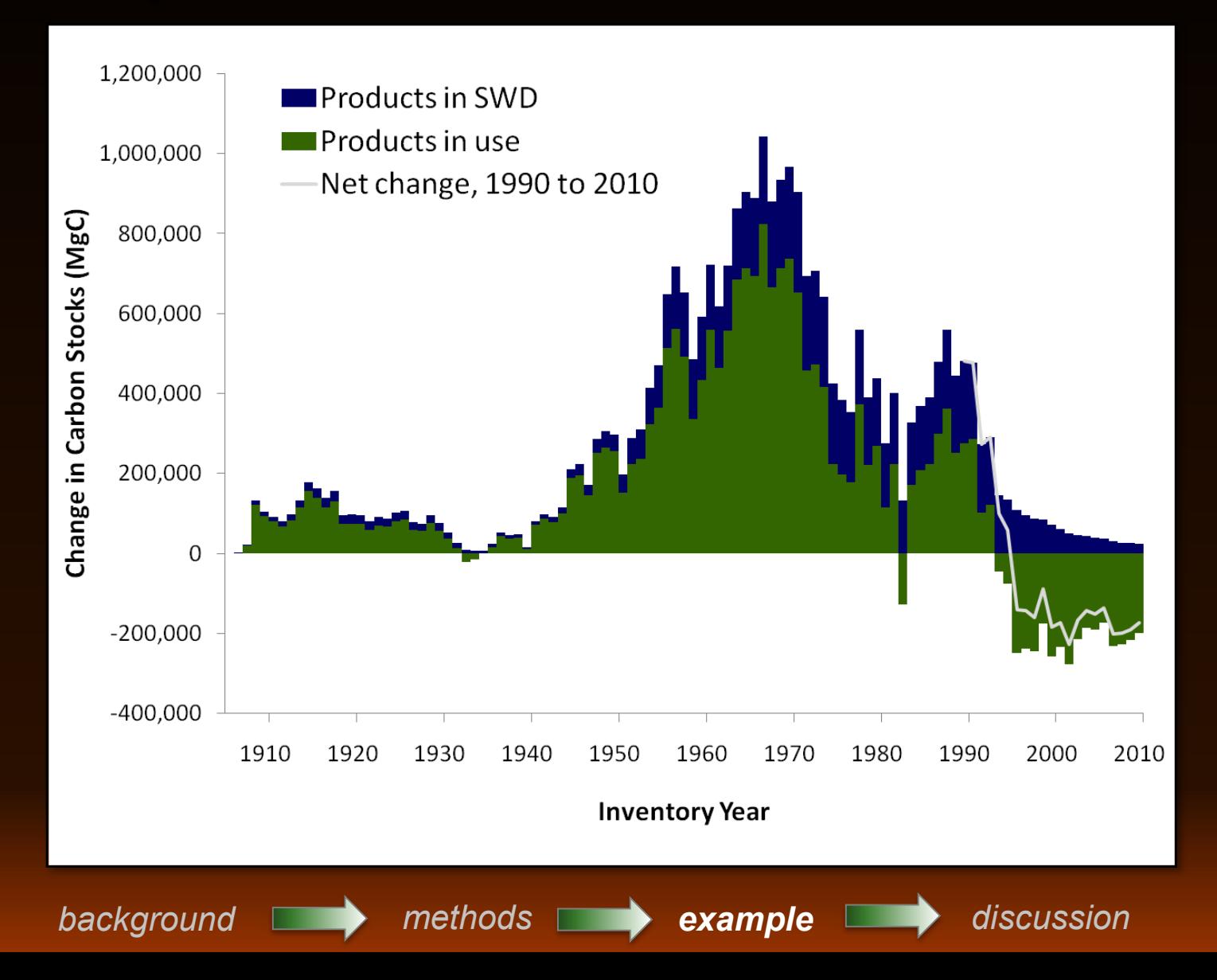

#### **Forest C Pool = Ecosystem + HWP**

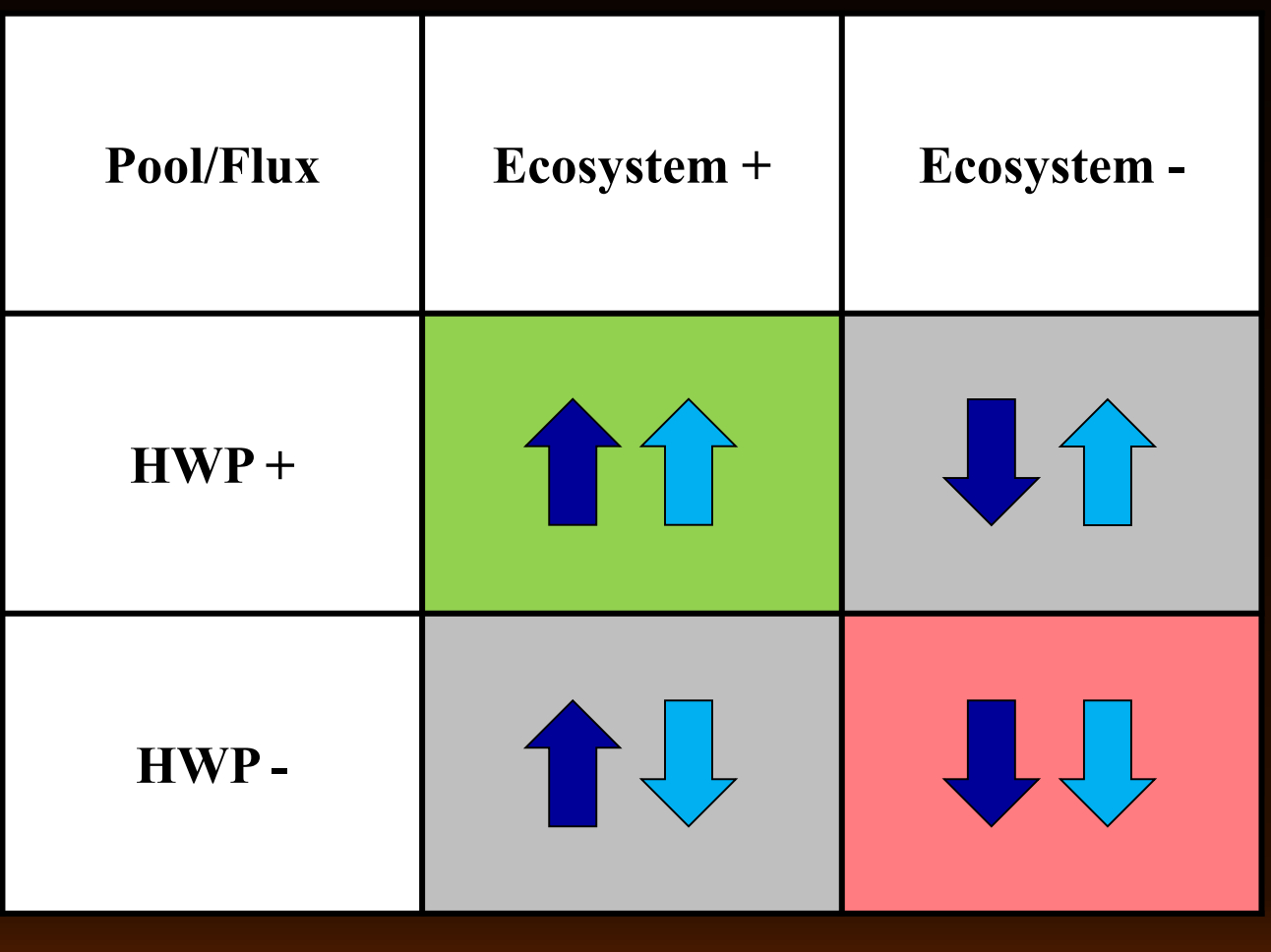

*background methods example discussion*

# **Methods: Uncertainty Analysis**

- Identify sources of uncertainty
- Set distributions
- Monte Carlo Simulation
- Quantify effects of uncertainty on outputs

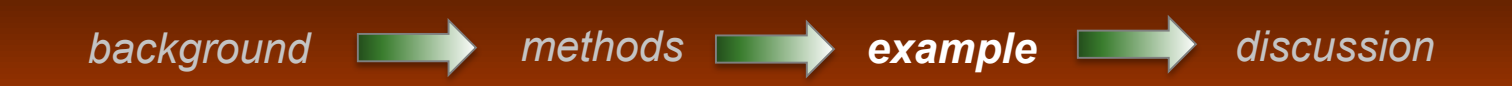

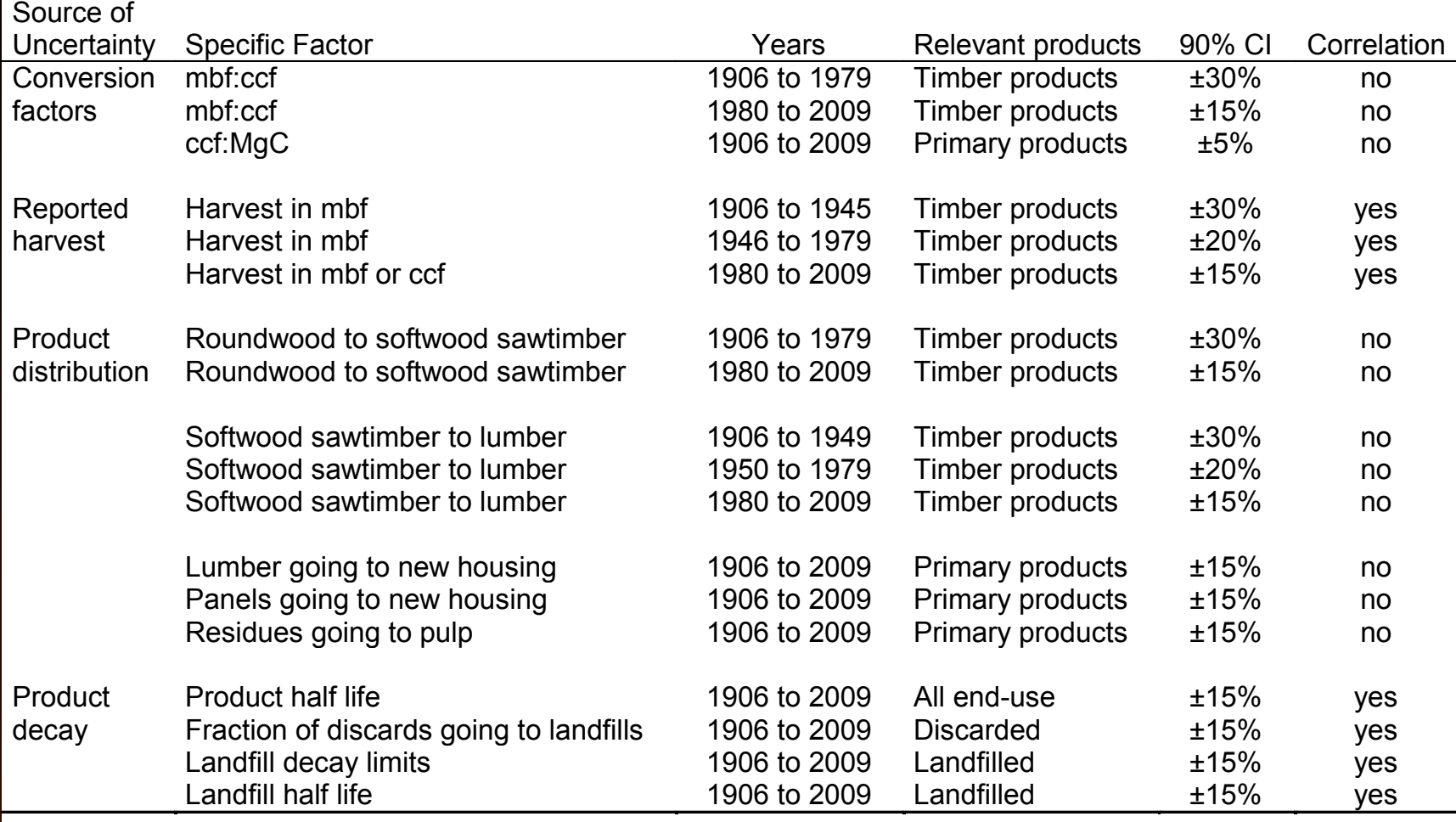

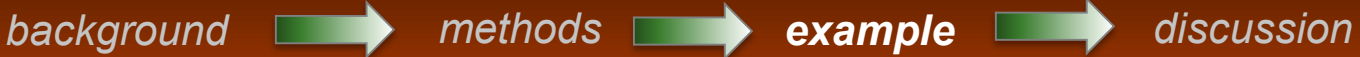

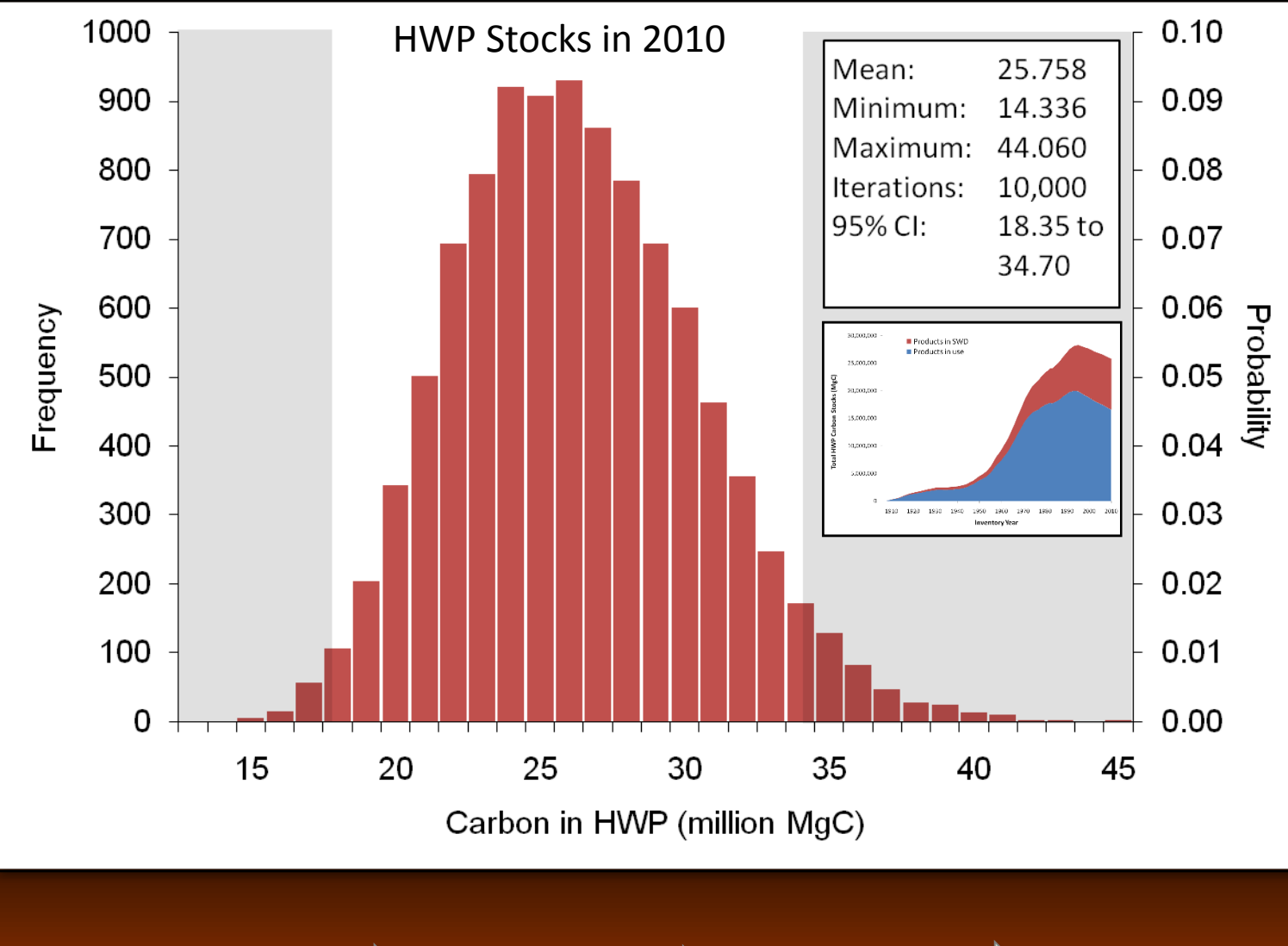

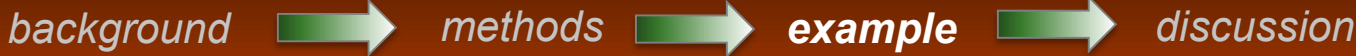

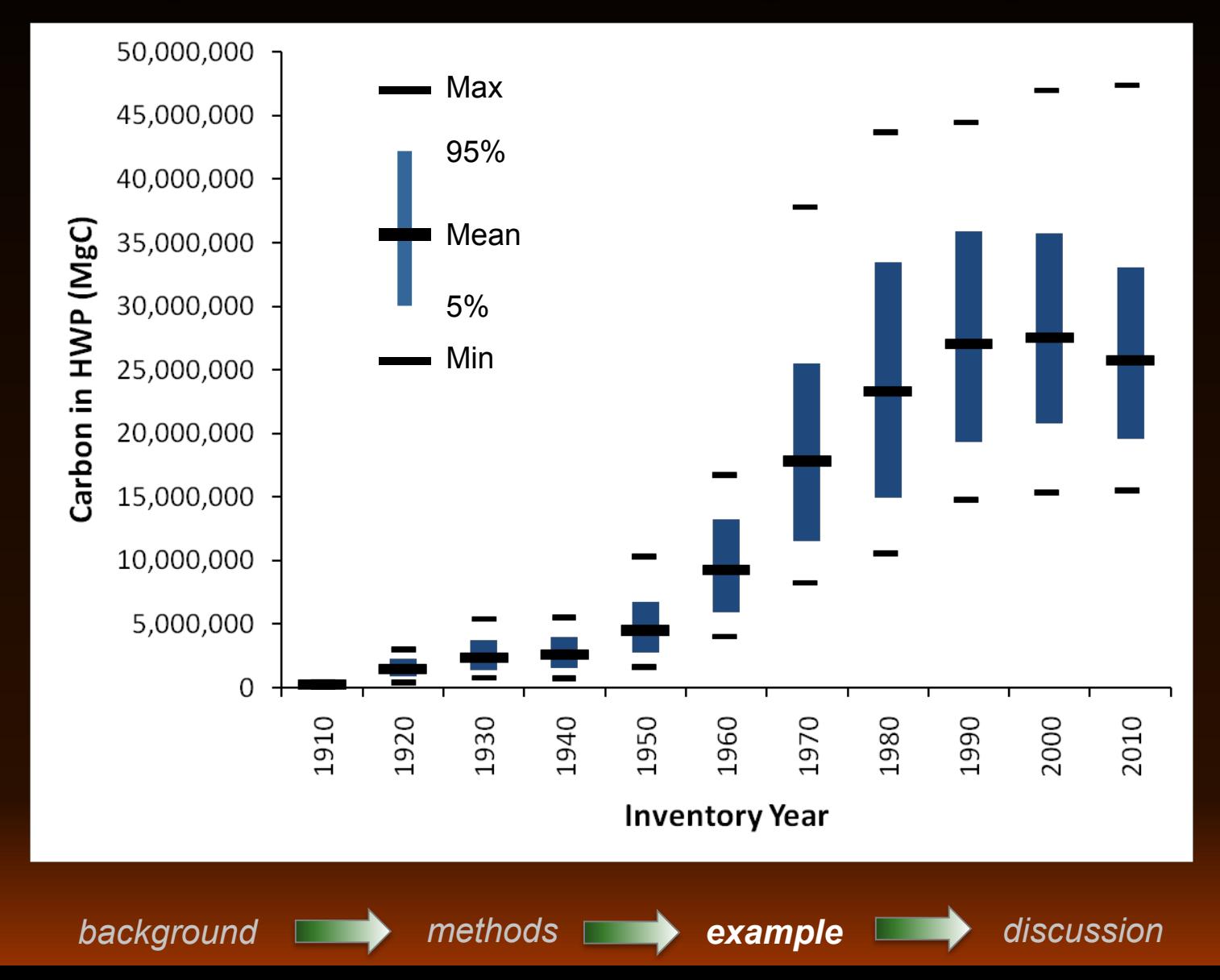

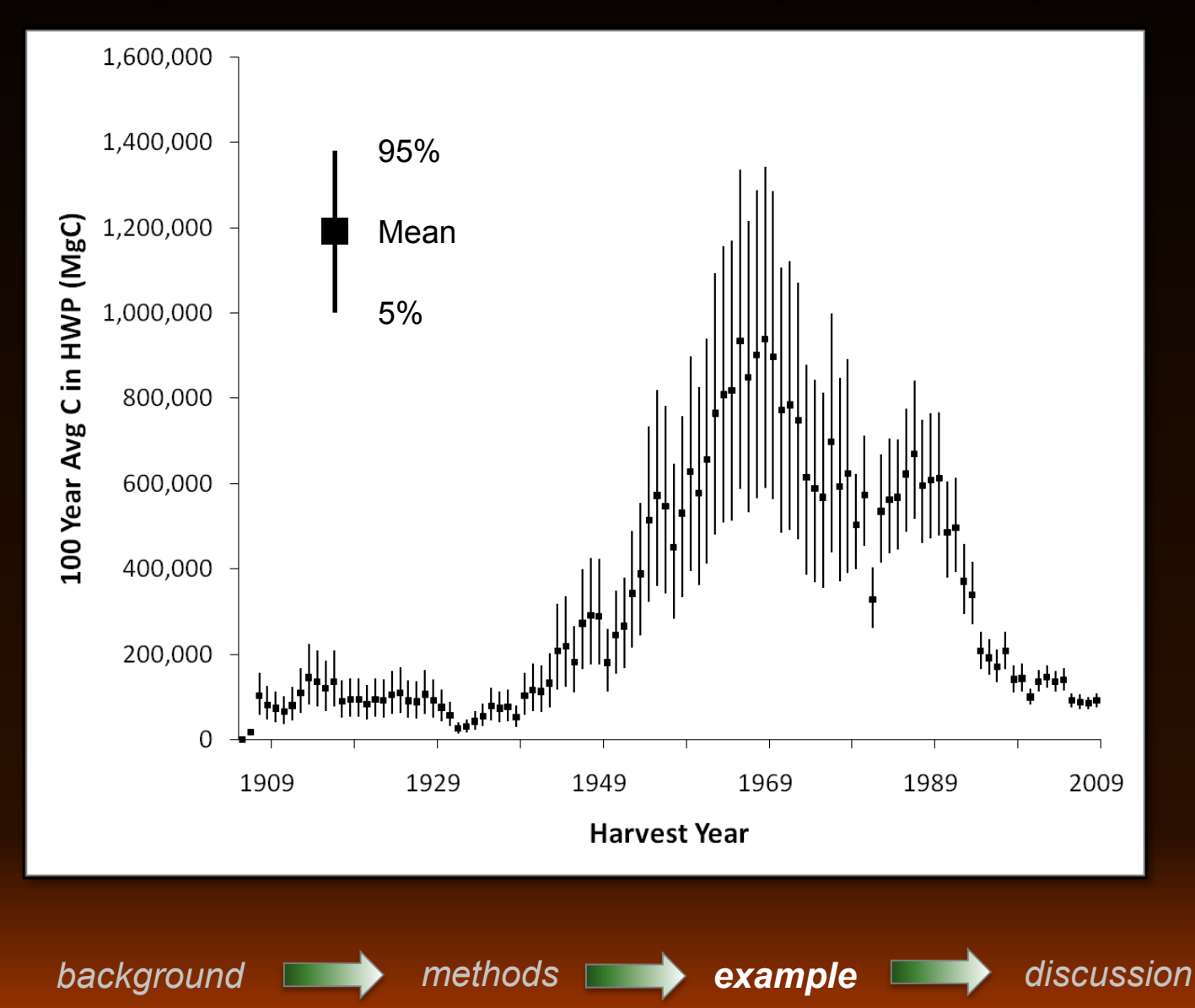

# **Take Home**

- HWP is an important forest carbon pool in U.S.
- Choose an appropriate accounting method
- Tradeoffs between alternative approaches
- Inventory methods:
	- **Can be effective at multiple scales (nation, state, etc.)**
	- Do not provide a complete picture of indirect effects
	- But are useful and achievable
- Quantifying uncertainty is an important part of carbon accounting

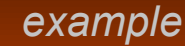

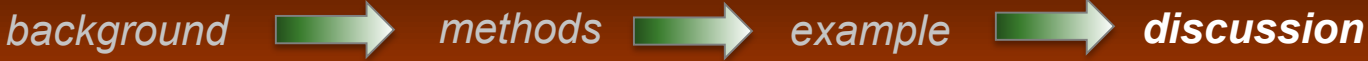

# **Contact Information**

**Nate Anderson, Research Forester**  Rocky Mountain Research Station 800 Beckwith Ave., Missoula, MT 59801 nathanielmanderson@fs.fed.us +1 (406) 329-2122

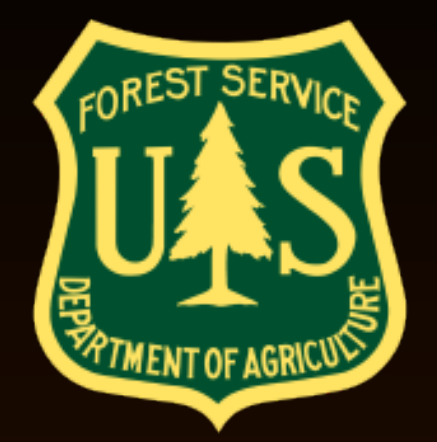

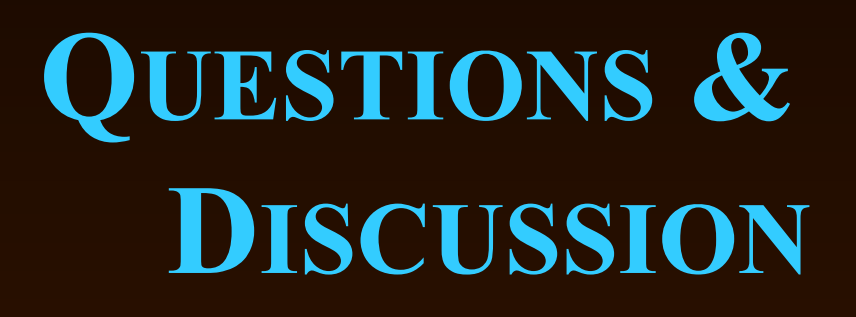

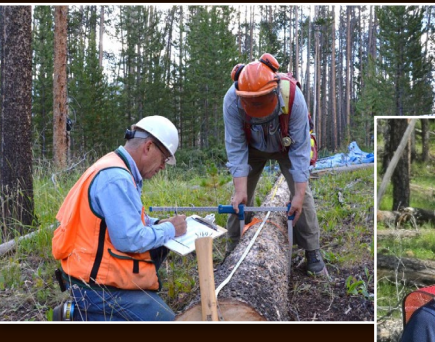

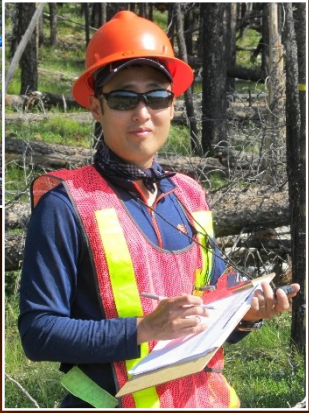

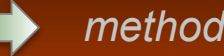

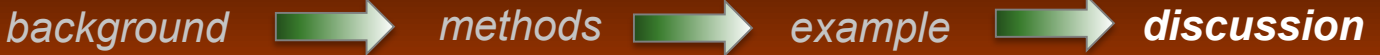

## **Additional slides**

#### • Harvest Data

- 1906-1979 Archived harvest data
- **1980-2010 Online cut-sold reports**
- Timber product output (State, UM-BBER, others)
- Timber product ratios (Skog & Nicholson 1998)
- Primary product ratios (Smith et al. 2005)
- Wood to carbon estimates (Smith et al. 2005)
- End use ratios (S&N 1998; McKeever 2009)
- Disposition and half-life data (Skog 2008)

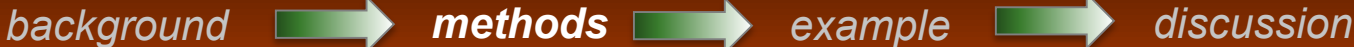

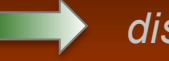

Figure 3a.1.1 Carbon flows and stocks associated with forests and harvested wood products (HWP) to illustrate the Stock Change and Atmospheric Flow Accounting<sup>2</sup> Approaches.

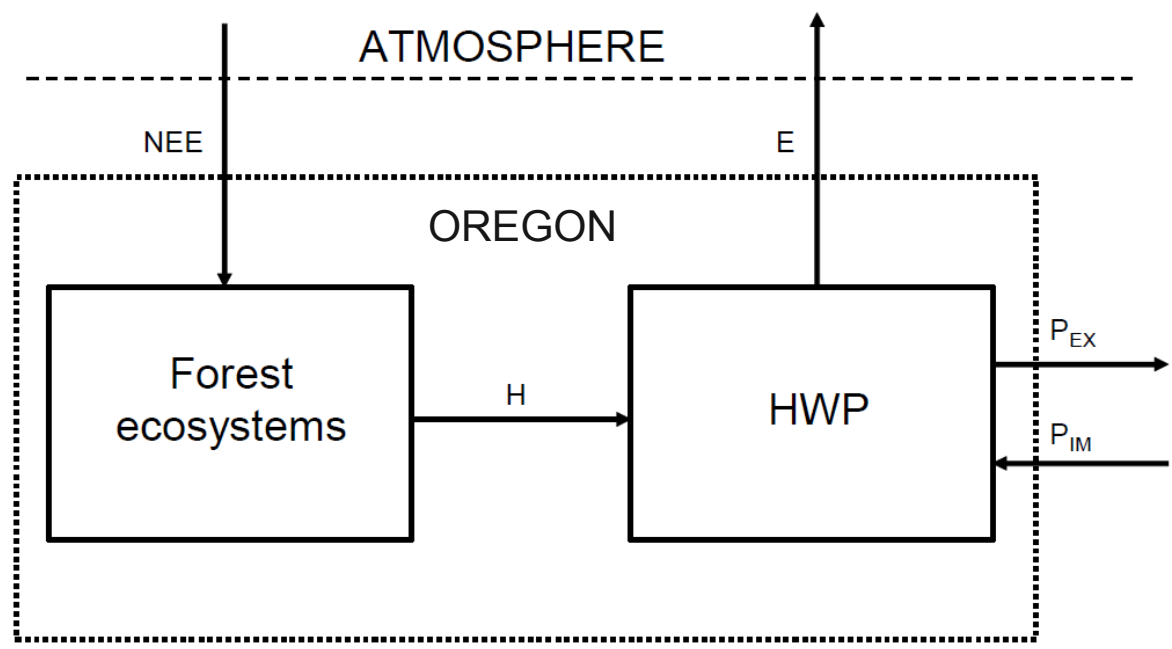

Variable definitions:

**NEE**  $=$  net ecosystem exchange = harvested wood transported from forests  $H$  $E$  $=$  emissions from HWP within country borders  $=$  exports of HWP including roundwood, wood-based waste and refined products  $P_{EX}$ = imports of HWP including roundwood, wood-based waste and refined products  $P_{IM}$ 

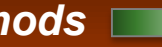

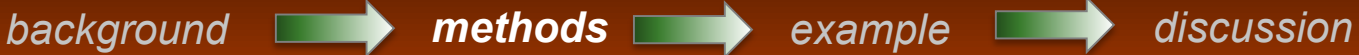

Figure 3a.1.2 Carbon flows and stocks associated with forests and harvested wood products (HWP) to illustrate the Production Accounting Approach.

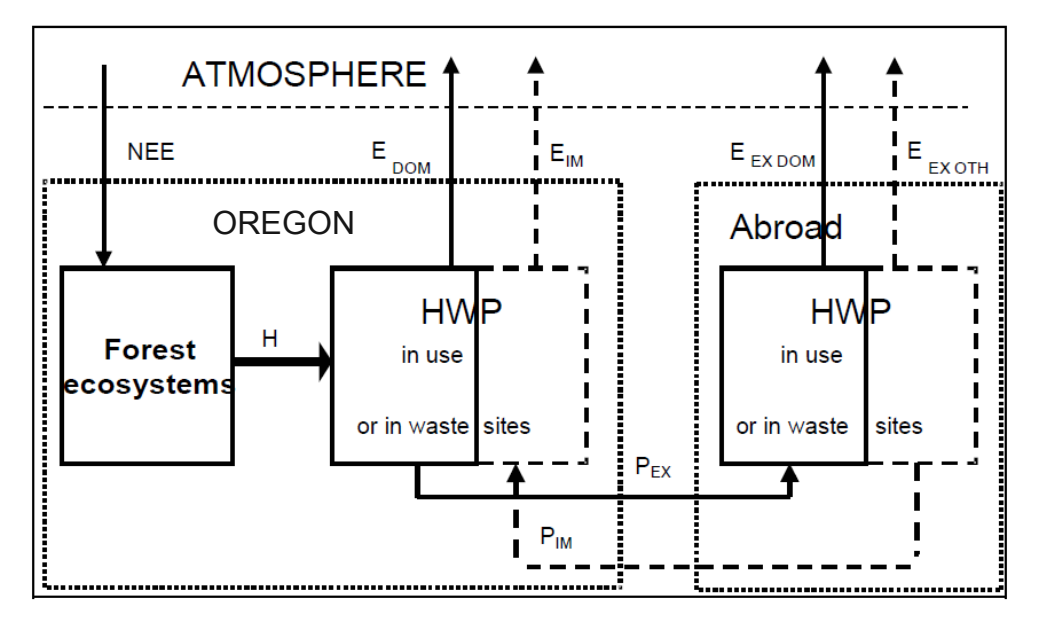

Variable definitions:

**NEE**  $=$  net ecosystem exchange

- $H$ = harvested wood transported from forests
- $=$  emissions from HWP in own country made from wood harvested from domestic forests  $E_{DOM}$
- $=$  emissions from HWP in other countries made from wood exported abroad that were made  $E_{EX\,DOM}$ from wood harvested from own country's forests
- $E_{\text{IM}}$  $=$  emission from imported HWP in own country
- $E_{EX\,OTH}$  $=$  emissions from HWP in other countries made from wood harvested in other countries
- = exports of HWP including roundwood, wood-based waste and refined products  $P_{EX}$ 
	- = imports of HWP including roundwood, wood-based waste and refined products

*background methods example discussion*

 $P_{IM}$ 

• How important are imports and exports?

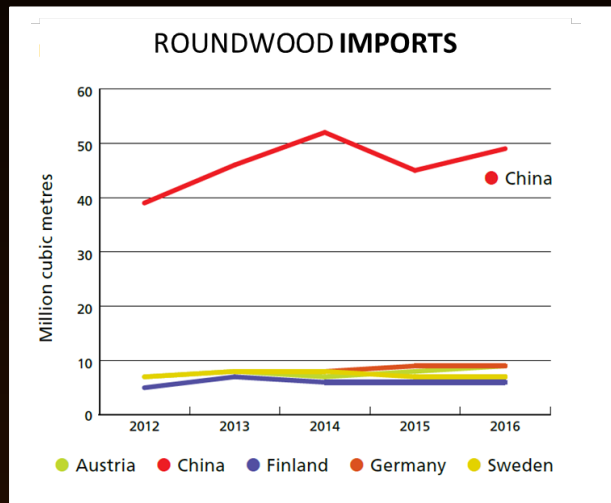

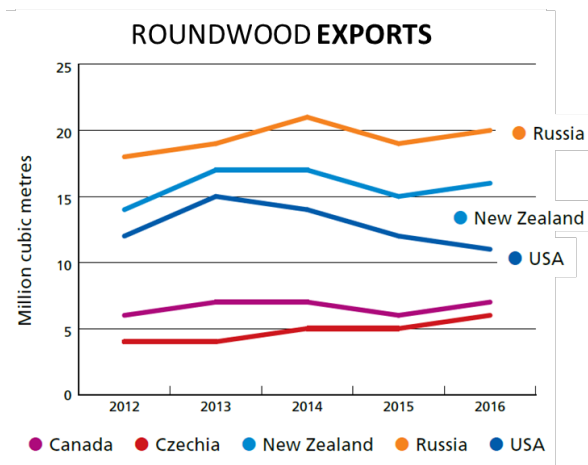

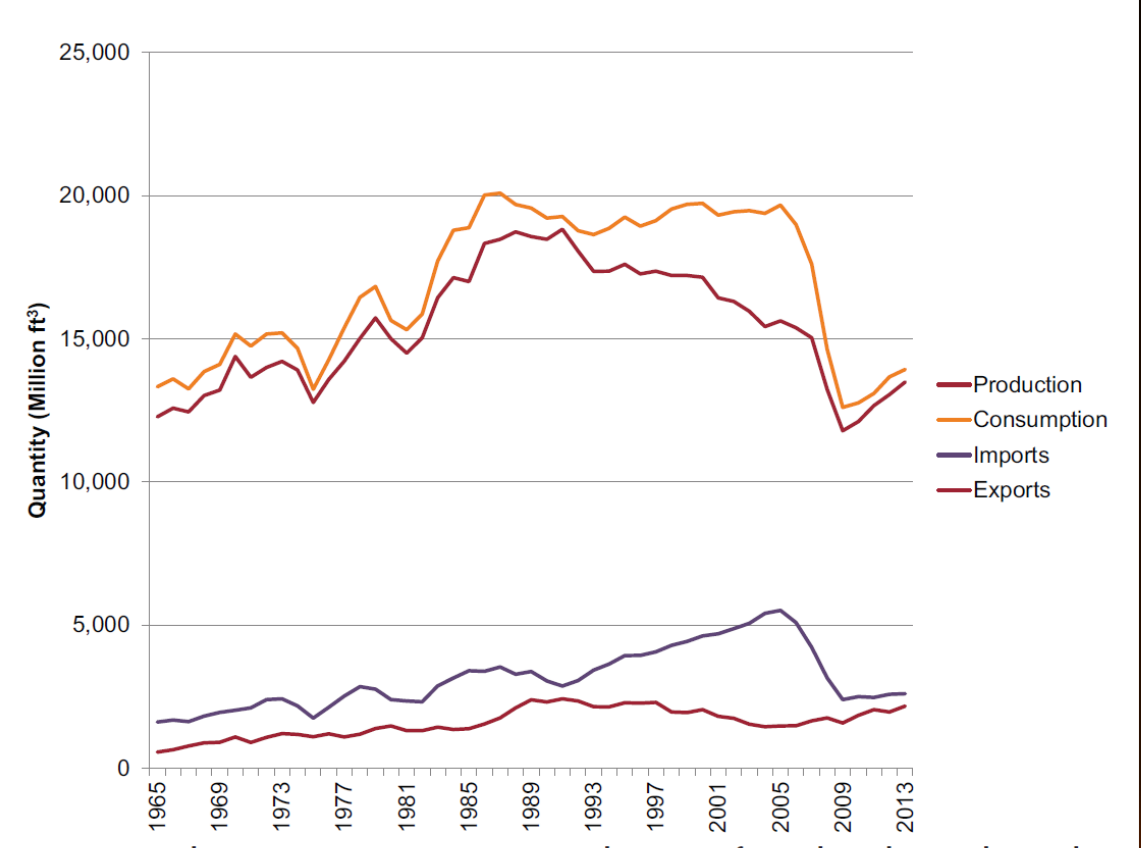

Figure 1. Production, consumption, imports, and exports of roundwood-equivalent timber products (million ft<sup>3</sup>) in the United States, 1965-2013. (Source: Howard and Jones 2015.)